# Estimation de la population de phoques sur l'île Marion *MP Etienne 11/14/2019*

### **Contexte**

Dans une étude publiée en 2016, (un extrait est disponible [ici,](https://marieetienne.github.io/MesPapiers/2016_Wege+MarineMammalScience.pdf) les auteurs s'intéressent à l'évolution de la population de phoques sur l'île Marion entre 1995 et 2015.

```
marion_coord <- data.frame(longitude = c(37.7), latitude = c(-46.9))
ggplot(data = world) +
    geom_sf() +
  geom_point(data = marion_coord, aes(x = longitude, y = latitude), size = 4,
        shape = 23, fill = "darkred") +
   coord_sf(xlim = c(5, 60), ylim = c(-62, 20), expand = FALSE)
```
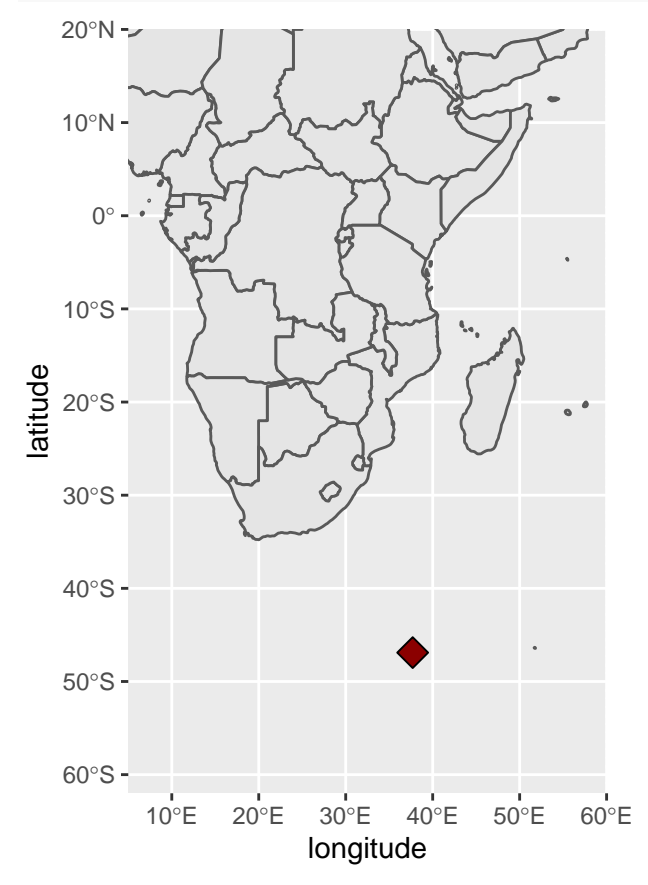

En zoomant, un peu

```
ggplot(data = world) +
   geom_sf() +
  geom\_point(data = marion\_coord, aes(x = longitude, y = latitude), size = 4,
        shape = 23, fill = "darkred") +
    coord_sf(xlim = c(20, 55), ylim = c(-62, -25), expand = FALSE)
```
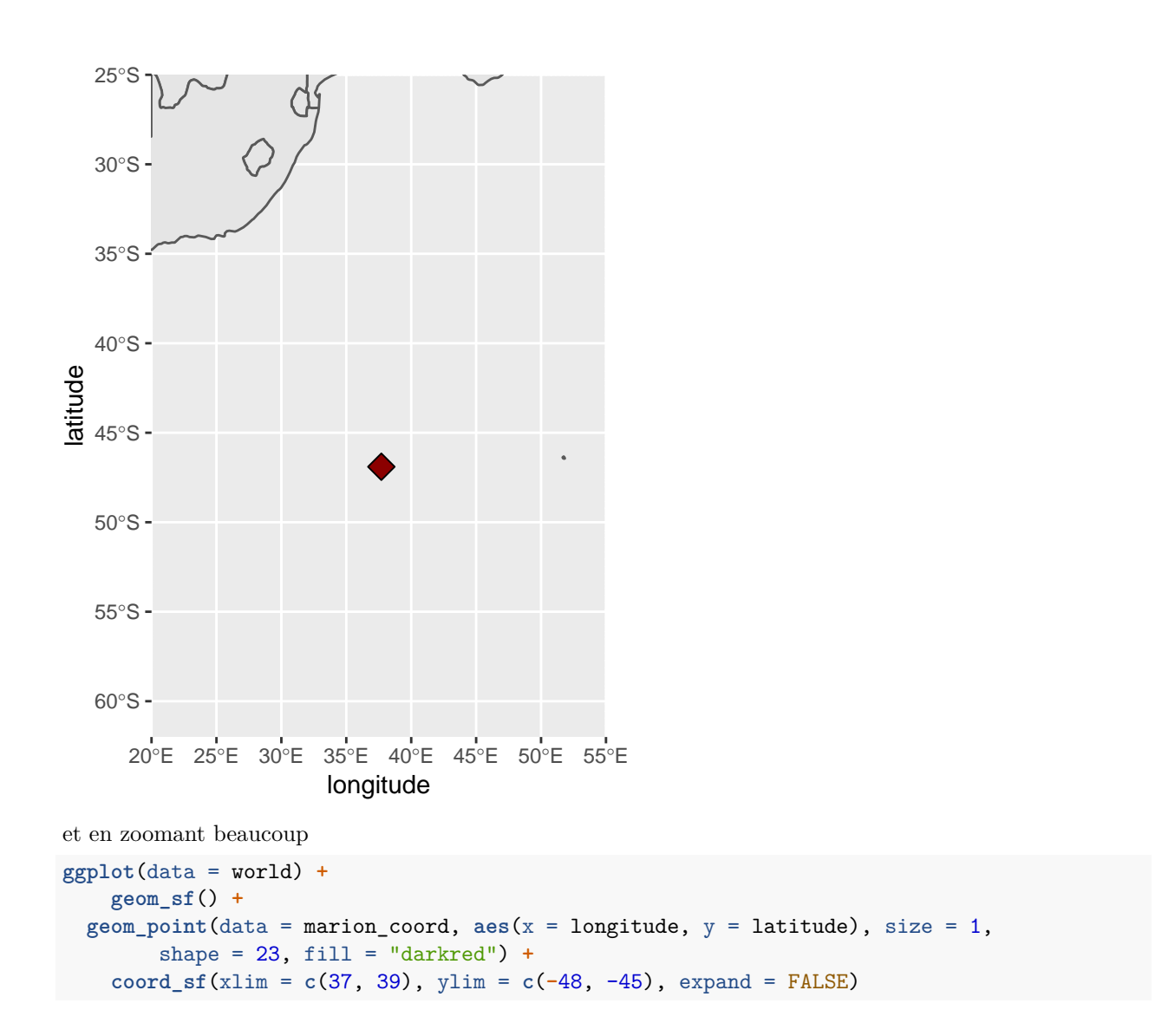

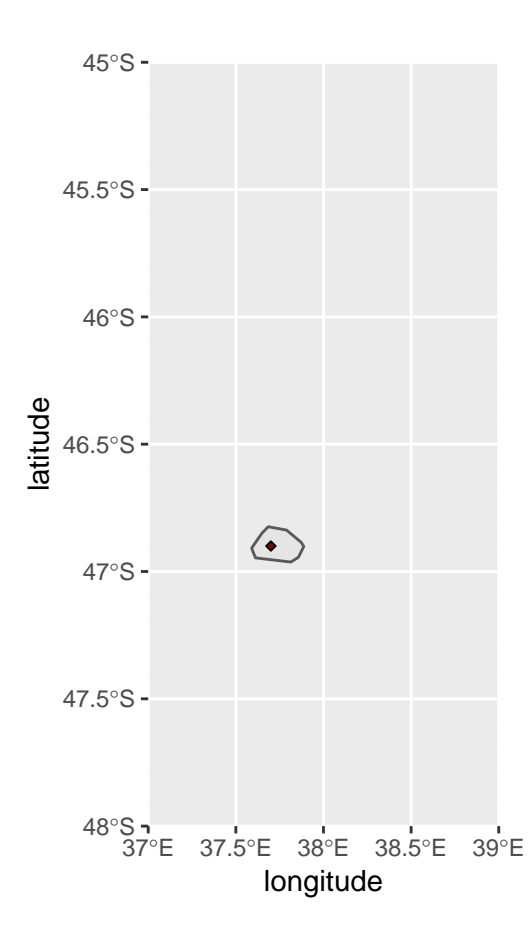

### **Les données de capture marquage recapture de Cape Davis**

Les données de marquage sont disponibles [ici](datasets/TD_pup/CMR_Davis.csv)

```
CMR_Davis <- read.table('datasets/TD_pup/CMR_Davis.csv', sep = ',', header = TRUE)
CMR_Davis %>% group_by(Year) %>% summarise(n_transect = n_distinct(Transect), n_rep = n_distinct(Repeat))
```

```
## # A tibble: 10 x 3
## Year n_transect n_rep
## <int> <int> <int>
## 1 1995 3 2
## 2 2007 8 1
## 3 2008 8 1
## 4 2009 8 3
## 5 2010 9 1
## 6 2011 6 3
## 7 2012 6 3
## 8 2013 7 3
## 9 2014 7 3
## 10 2015 10 9
```
## **Modèle pour une seule observation**

On ne considère dans un premier temps qu'une seule opération de recapture pour une année donnée

```
CMR_Davis %>% filter(Year == 2007, Transect ==1) -> CMR_2007_T1
CMR_2007_T1
```
## Year Transect Repeat M NM n R Site ## 1 2007 1 1 109 11 19 8 MM046M

On a marqué m=109 individus, 8 ont été capturés marqués et 11 individus non marqués ont été capturés.

But : Estimer la taille de la population.

**Rappel : Mise en oeuvre du modèle CMR depuis R avec JAGS**

```
library('rjags')
library('ggmcmc')
data.list <- dget(file = 'data_CMR.txt')
init.list <- dget(file = 'init_CMR.txt')
mjags <- jags.model(file = 'modelCMR.txt',
          data = datau.
          inits = init.list, n.chains = 3)
## Compiling model graph
## Resolving undeclared variables
## Allocating nodes
## Graph information:
## Observed stochastic nodes: 2
## Unobserved stochastic nodes: 2
## Total graph size: 10
##
## Initializing model
post_sample <- coda.samples(mjags, variable.names = c('p', 'N'),
                           n.iter = 5000)
```
On peut obtenir des graphiques résumés facilement à l'aide du package ggmcmc.

Il faut pour cela, exporter les échantillons tirés dans la loi a posteriori dans le bon format

```
post <- ggs(S = post_sample)
```
On peut ensuite, vérifier la convergence des chaînes MCMC en regardabnt l'historique

```
ggs_traceplot(post)
```
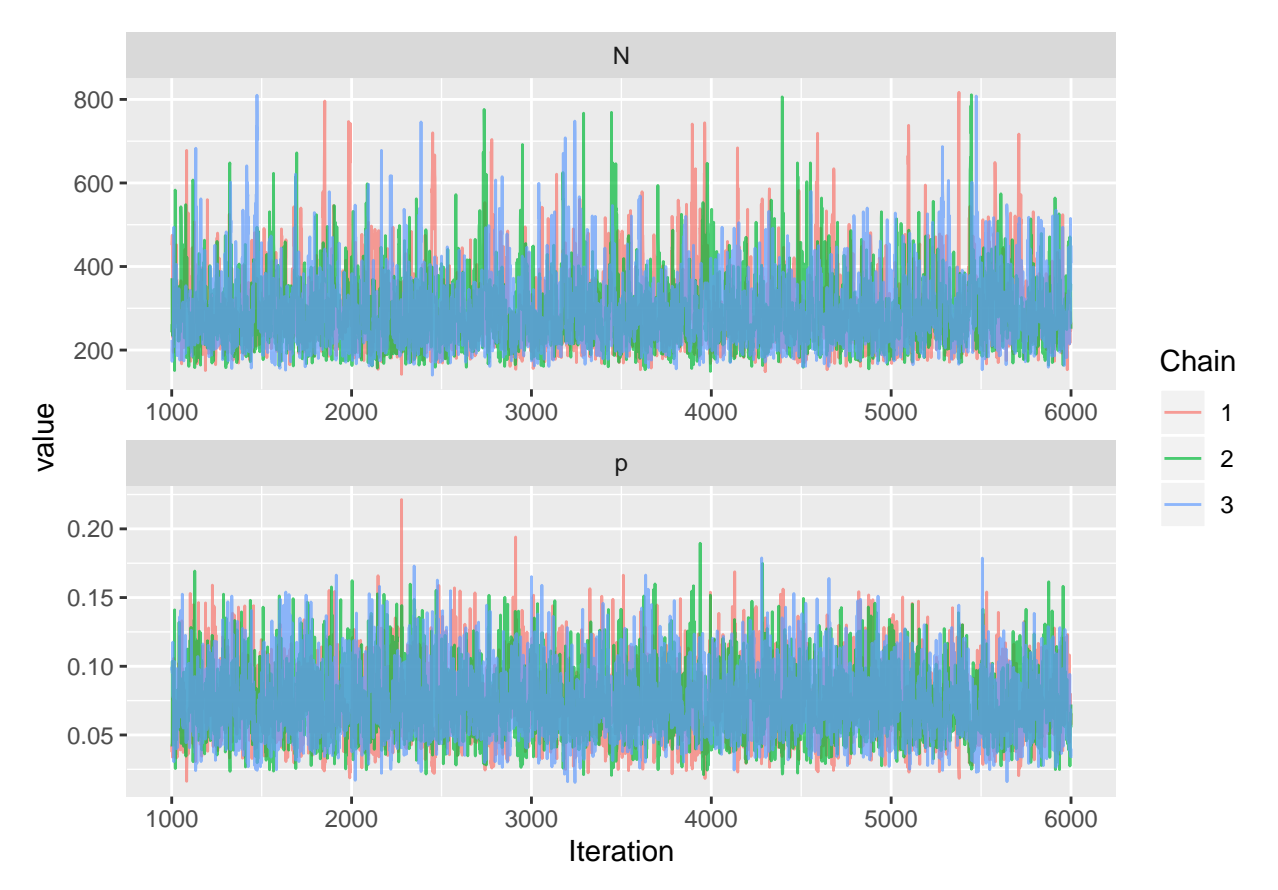

ou en comparant la distribution obetnue sur l'échantillon complet ou unqieuemnt sur la dernière partie de l'échantillon

**ggs\_compare\_partial**(post)

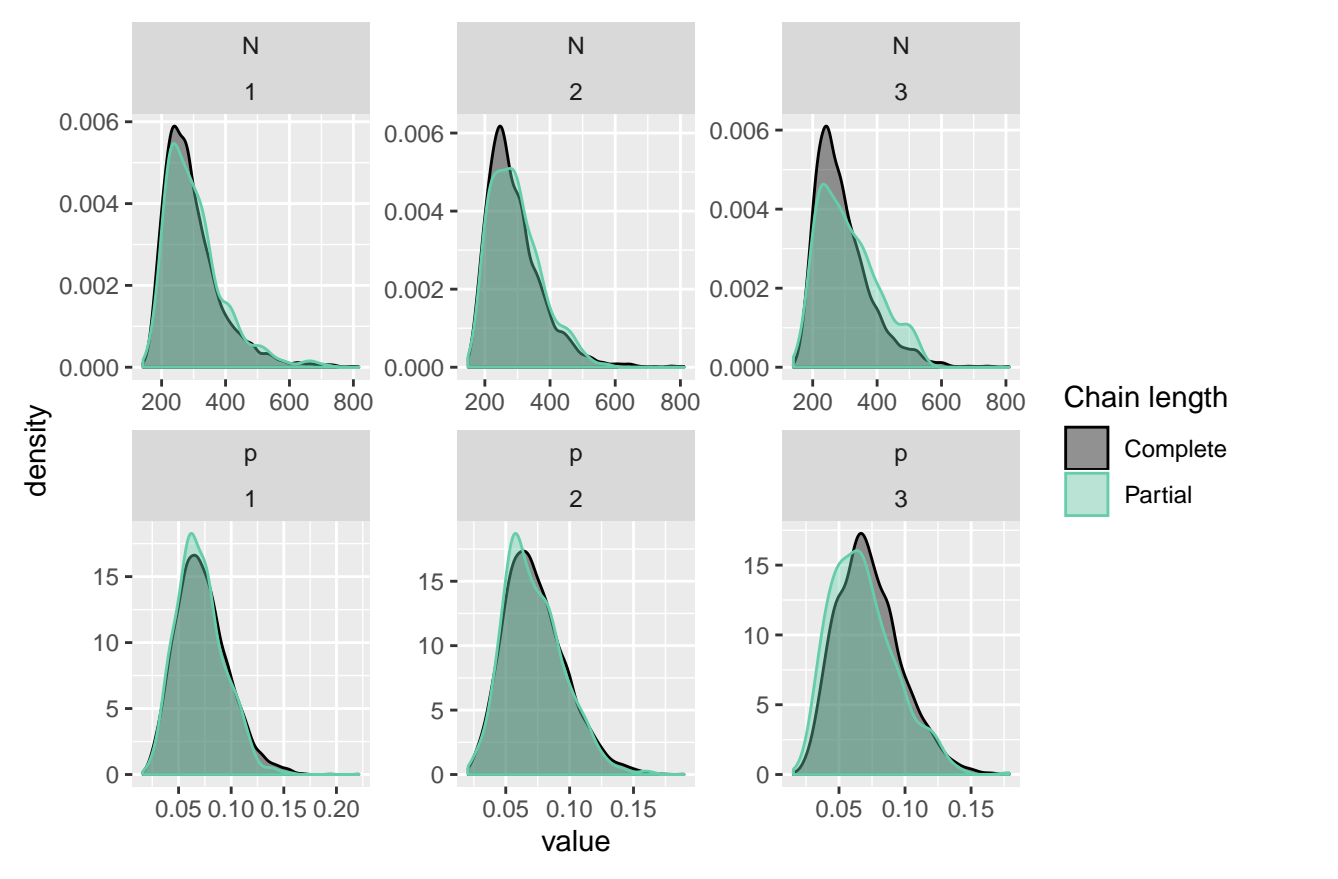

Enfin on peut obtenir les lois a posterriori, sous forme d'histogramme

post\_p <- post **%>% filter**(Parameter **==** 'p') p\_test <- **ggs\_histogram**(post, family = 'p') ggplot(post\_p) + geom\_density( aes(x=value, col=as.factor(Chain)) ) + geom\_histogram(position = 'ident

## `stat\_bin()` using `bins = 30`. Pick better value with `binwidth`.

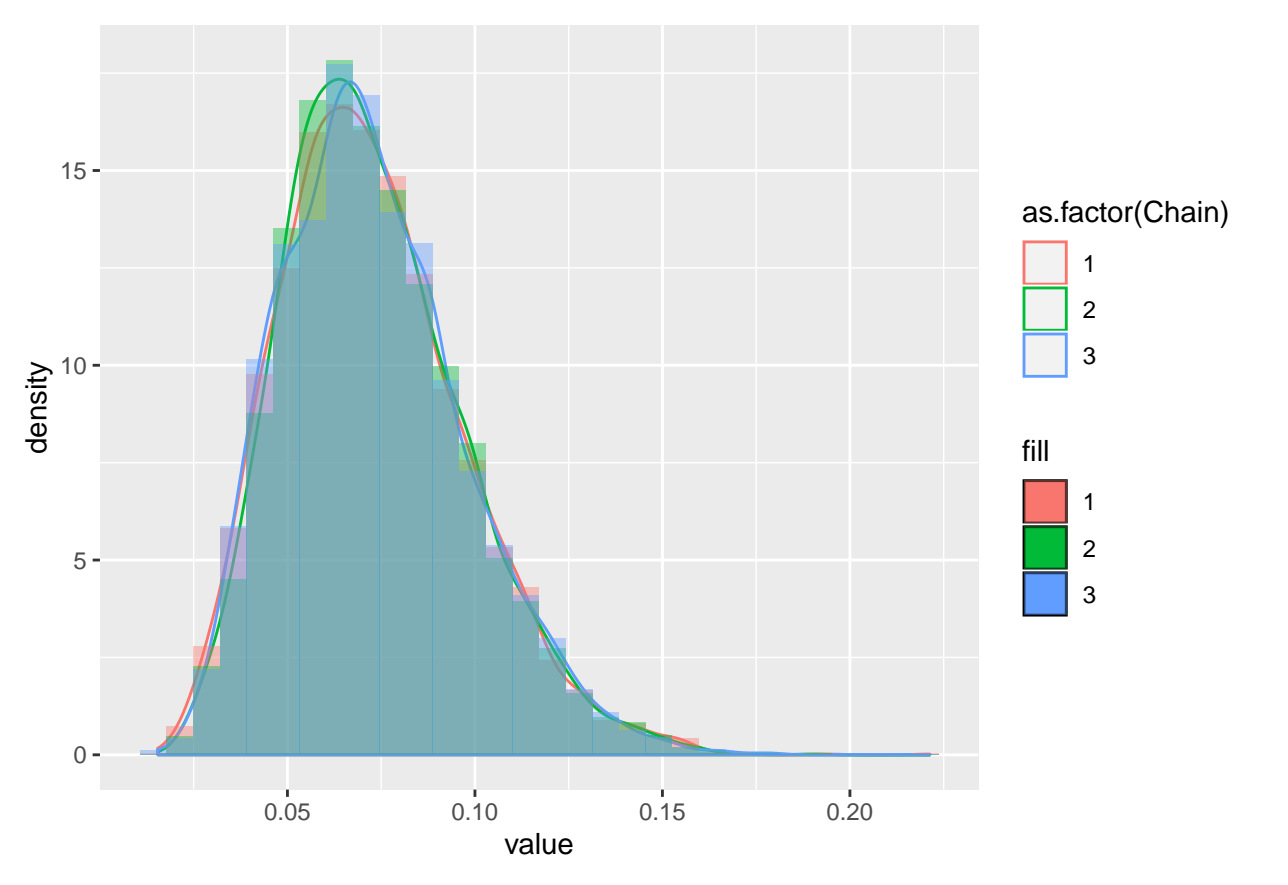

Enfin on peut facilement extraire des résumés numériques

post %>% group\_by(Parameter) %>% summarize(m = mean(value),  $q025$  = quantile(value, p =c(0.025)),  $q05$  =  $q035$ ## # A tibble: 2 x 6 ## Parameter m q025 q05 q50 q95 ## <fct> <dbl> <dbl> <dbl> <dbl> <dbl> ## 1 N 293. 517 190 274 461 ## 2 p 0.0729 0.128 0.0378 0.0702 0.117

### **Modélisation d'une unique observation**

On ne considère dans un premier temps qu'un seule opération de recapture pour une année donnée

CMR\_Davis **%>% filter**(Year **==** 2007, Transect **==**1) -> CMR\_2007\_T1 CMR\_2007\_T1

## Year Transect Repeat M NM n R Site ## 1 2007 1 1 109 11 19 8 MM046M

On a marqué m=109 individus, 8 ont été capturés marqués et 11 individus non marqués ont été capturés.

But : Estimer la taille de la population.

Proposer un modèle permettant de le faire et le faire tourner dans jags.

Le modèle est donc

*NM* ∼  $\mathcal{B}(Size_{pop} - m, p)$ ,  $R \sim \mathcal{B}(m, p)$ 

Prior pour  $Size_{pop}$ : exemple  $Size_{pop} \sim \mathcal{P}(mean_{p}op_{p}rior)$ .

Puisqu'on ne précise pas de valeurs initiale pour les paramètres du modèle, l'algorithme est initialisé automatiquement par un tirage dans la loi a priori.

```
data.list <- list( M = CMR_2007_T1$M,
     NM = CMR_2007_T1$NM,
     R = CMR_2007_T1$R)
mjags <- jags.model(file = 'modelCMR.txt',
          data = dataulist, n.class = 3)## Compiling model graph
## Resolving undeclared variables
## Allocating nodes
## Graph information:
## Observed stochastic nodes: 2
## Unobserved stochastic nodes: 2
      Total graph size: 10
##
## Initializing model
post_sample <- coda.samples(mjags, variable.names = c('p', 'N'),
```

```
n.iter = 5000)
```

```
ggs_traceplot(post)
```
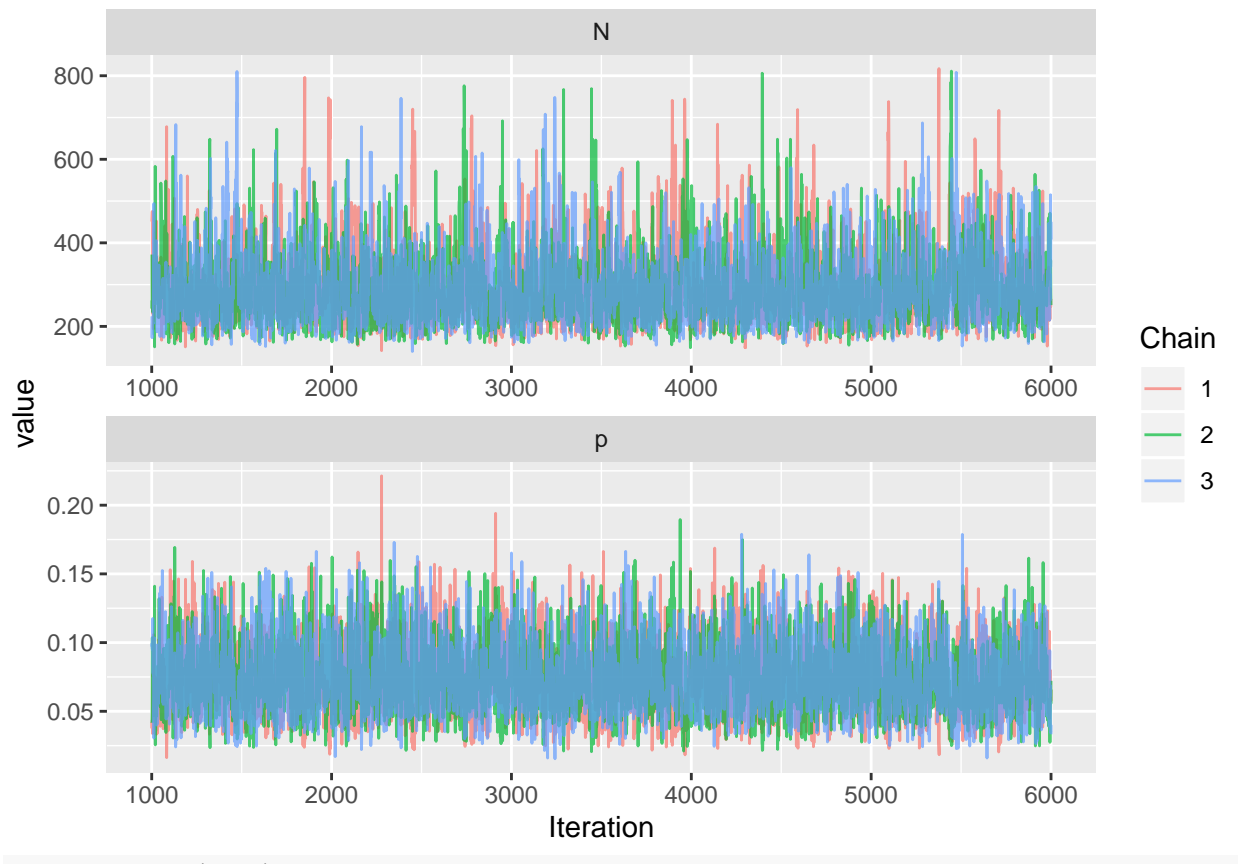

**ggs\_histogram**(post)

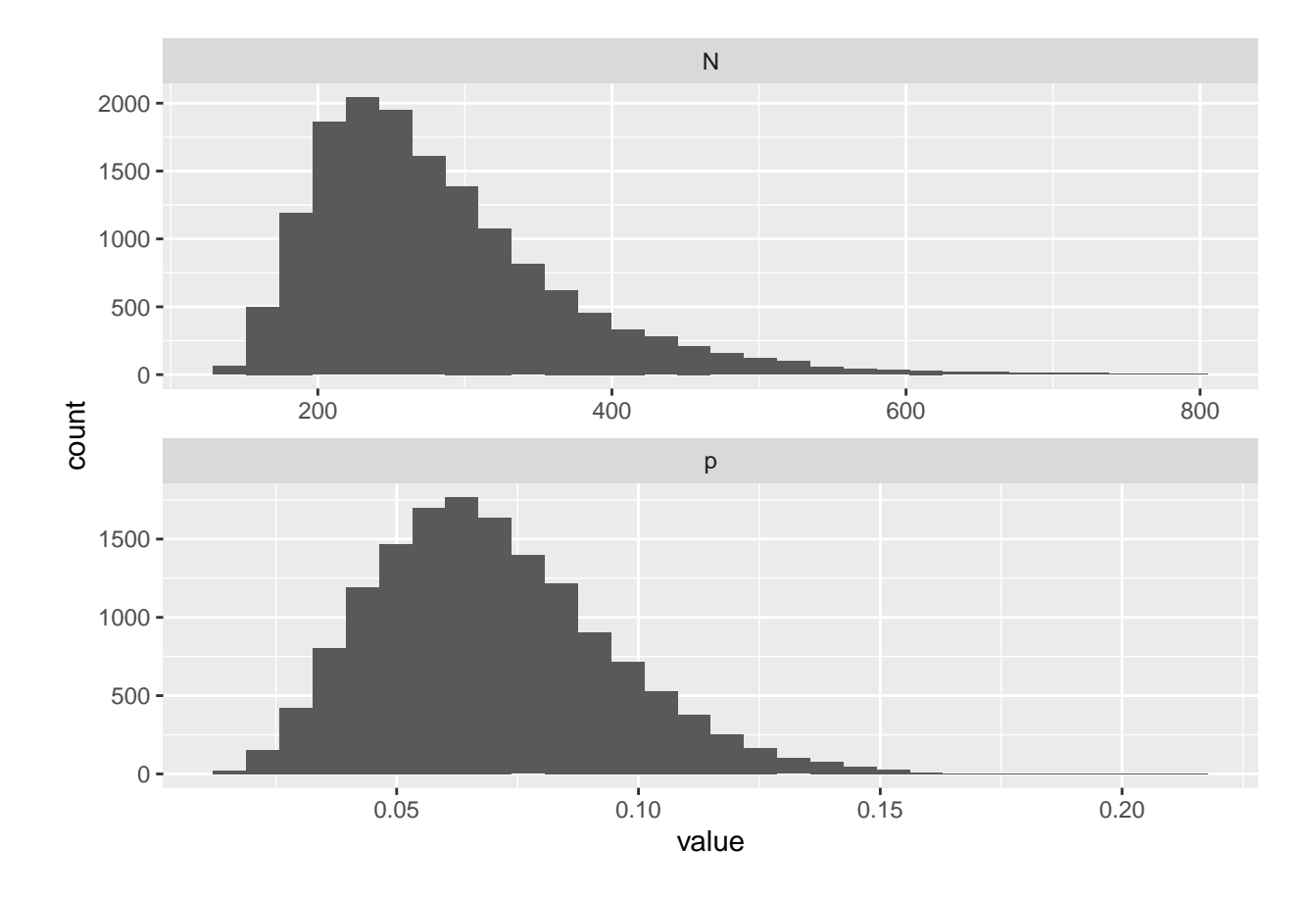

## **Modèle pour l'année 2007**

On écrit l emodèle suivant

```
NM_k \stackrel{i.i.d}{\sim} \mathcal{B}(Size_{pop}-m, p), \quad R_k \stackrel{i.i.d}{\sim} \mathcal{B}(m, p)
```
Soit le modèle suivant dans pour jags

```
cat(readLines( 'modelCMR_2.txt'), sep = '\n')
model{
## prior
  p \sim dbeta(1,1)Ncont \sim dunif (0, 1e6)
  N <- round(Ncont)
## modele d'observation
#Nobs nombre total d'observations
for( k in 1:NObs){
 R[k] \sim dbin(p, M[k])
 NM[k] ~ dbin(p, N-M[k])}
}
```

```
CMR_Davis %>% filter(Year == 2007) -> CMR_Davis_2007
data.list2 <- list( M = CMR_Davis_2007$M,
    NM = CMR_Davis_2007$NM,
     R = CMR_Davis_2007$R,
     NObs = nrow(CMR_Davis_2007))
mjags2 <- jags.model(file = 'modelCMR_2.txt',
        data = dataulist2, n.class = 3)## Compiling model graph
## Resolving undeclared variables
## Allocating nodes
## Graph information:
     Observed stochastic nodes: 16
## Unobserved stochastic nodes: 2
## Total graph size: 32
##
## Initializing model
post_sample2 <- coda.samples(mjags2, variable.names = c('p', 'N'),
                           n.iter = 5000
```
**Verification de la convergence**

post2 <- **ggs**(post\_sample2) **ggs\_traceplot**(post)

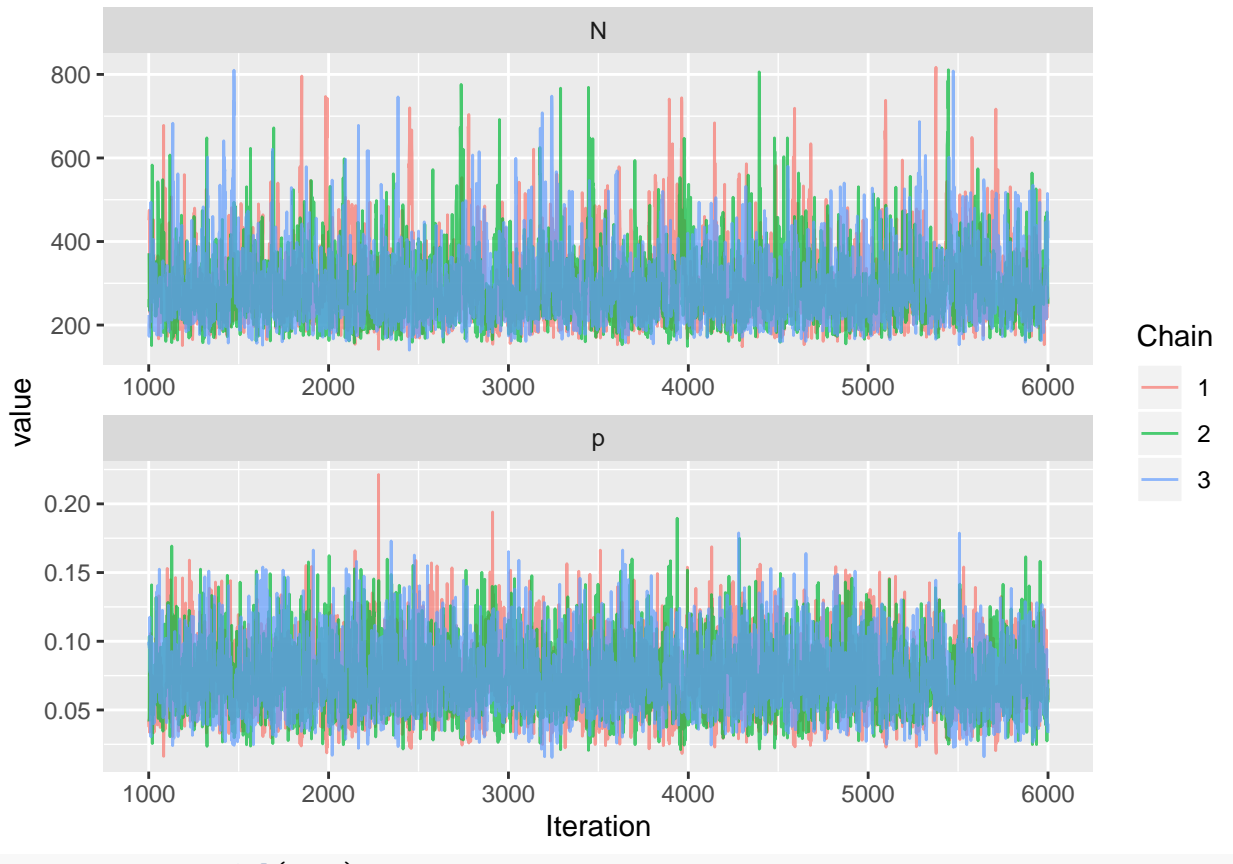

**ggs\_compare\_partial**(post)

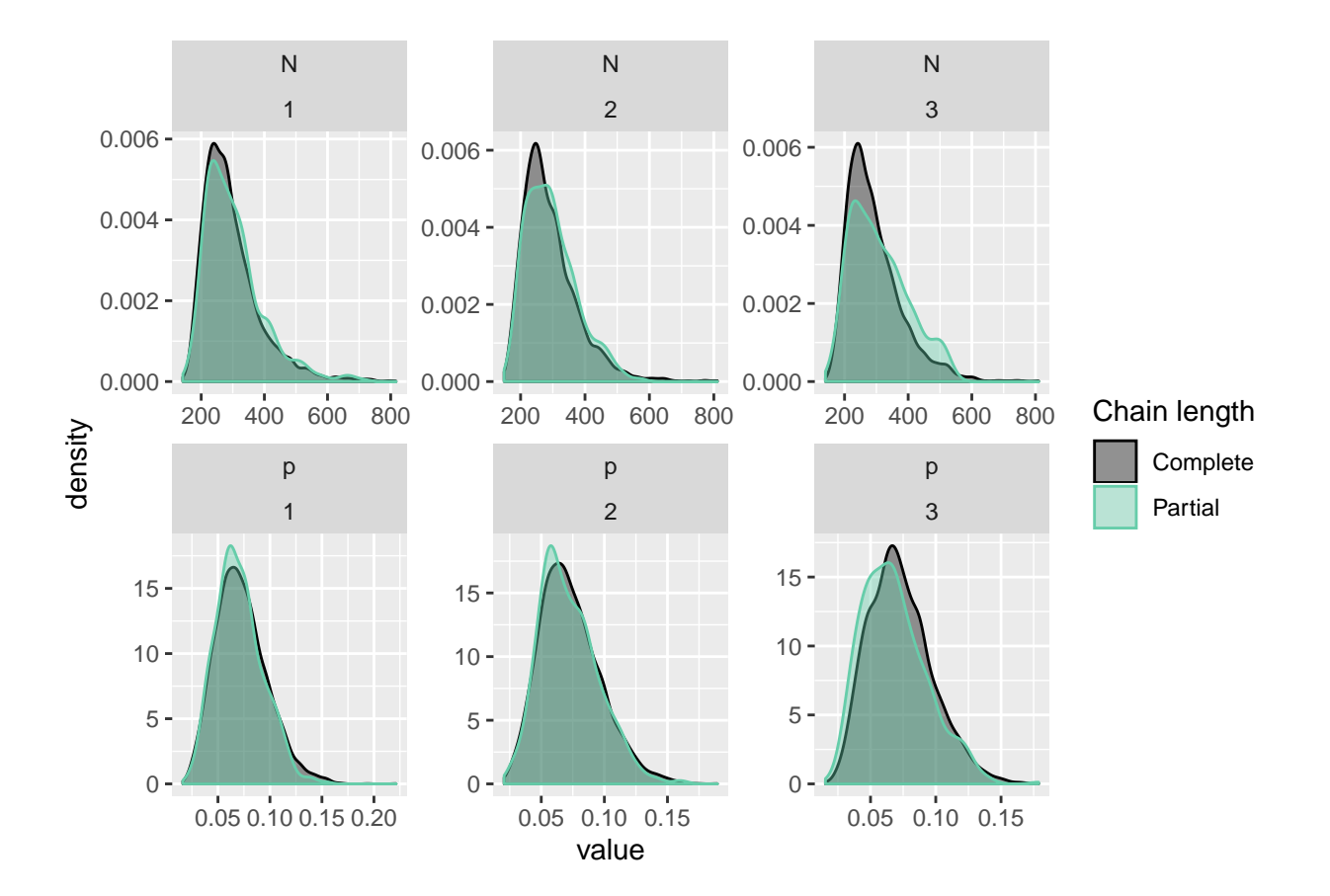

**les lois a posteriori**

post2 %>% filter(Parameter == 'p') %>% ggplot() + geom\_density( aes(x=value, col=as.factor(Chain)) ) + ## `stat\_bin()` using `bins = 30`. Pick better value with `binwidth`.

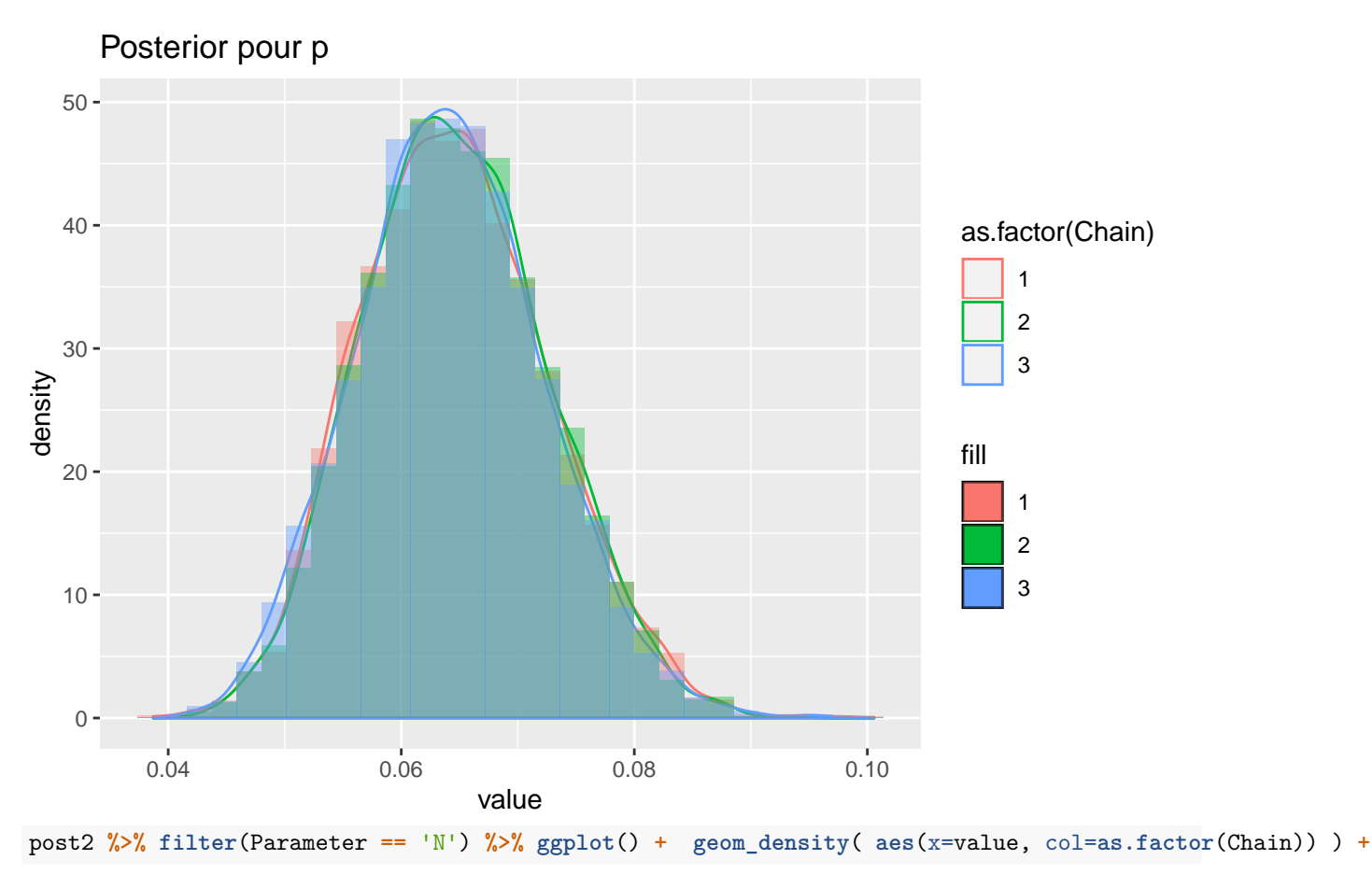

## `stat\_bin()` using `bins = 30`. Pick better value with `binwidth`.

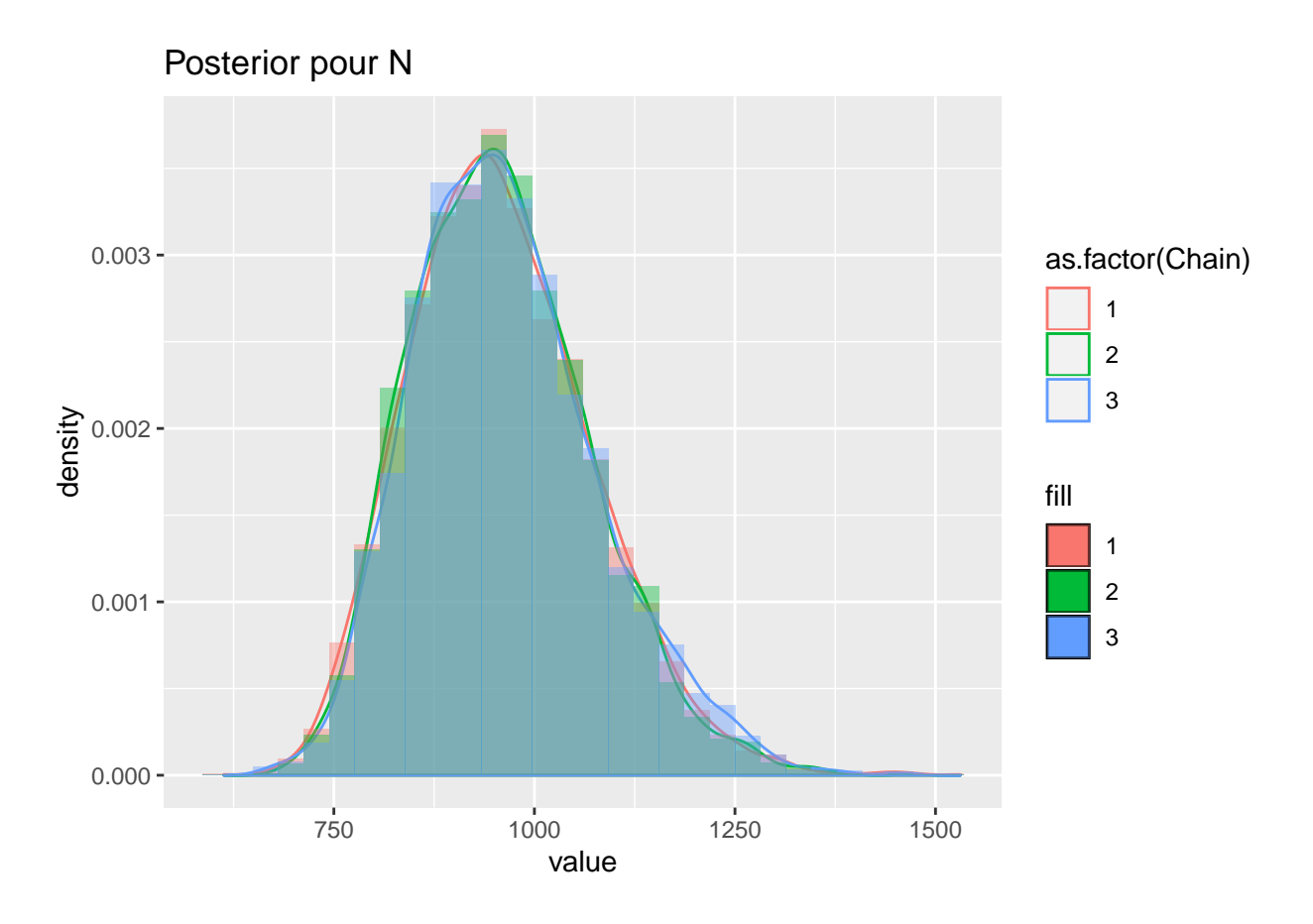

## **Modeleavec prise en compte de l'année**

On suppose ici que la taille de la population varie indépendamment d'une année sur l'autre tandis que la probabilité de capture est la même chaque année

On transforme l'année en une variable variant de 1 à nombre d'années observées

```
CMR_Davis %>% mutate(Year_num = as.numeric(as.factor(CMR_Davis$Year))) -> CMR_Davis
data.list3 <- list(NM = CMR_Davis$NM, M=CMR_Davis$M, R=CMR_Davis$R,
                  NObs = nrow(CMR_Davis),
                 NYear = n_distinct(CMR_Davis$Year),
                 Year_num = CMR_Davis$Year_num
)
mjags3 <- jags.model(file = 'modelCMR_3.txt',
          data = data.list3,
          n.chains = 3,)
## Compiling model graph
## Resolving undeclared variables
## Allocating nodes
## Graph information:
## Observed stochastic nodes: 446
## Unobserved stochastic nodes: 11
## Total graph size: 928
##
```

```
## Initializing model
post_sample3 <- coda.samples(mjags3, variable.names = c('p', 'N'),
                           n.iter = 5000
```

```
post3 <- ggs(S = post_sample3)
```

```
ggs_traceplot(post3, family="N\\[1\\]")
```
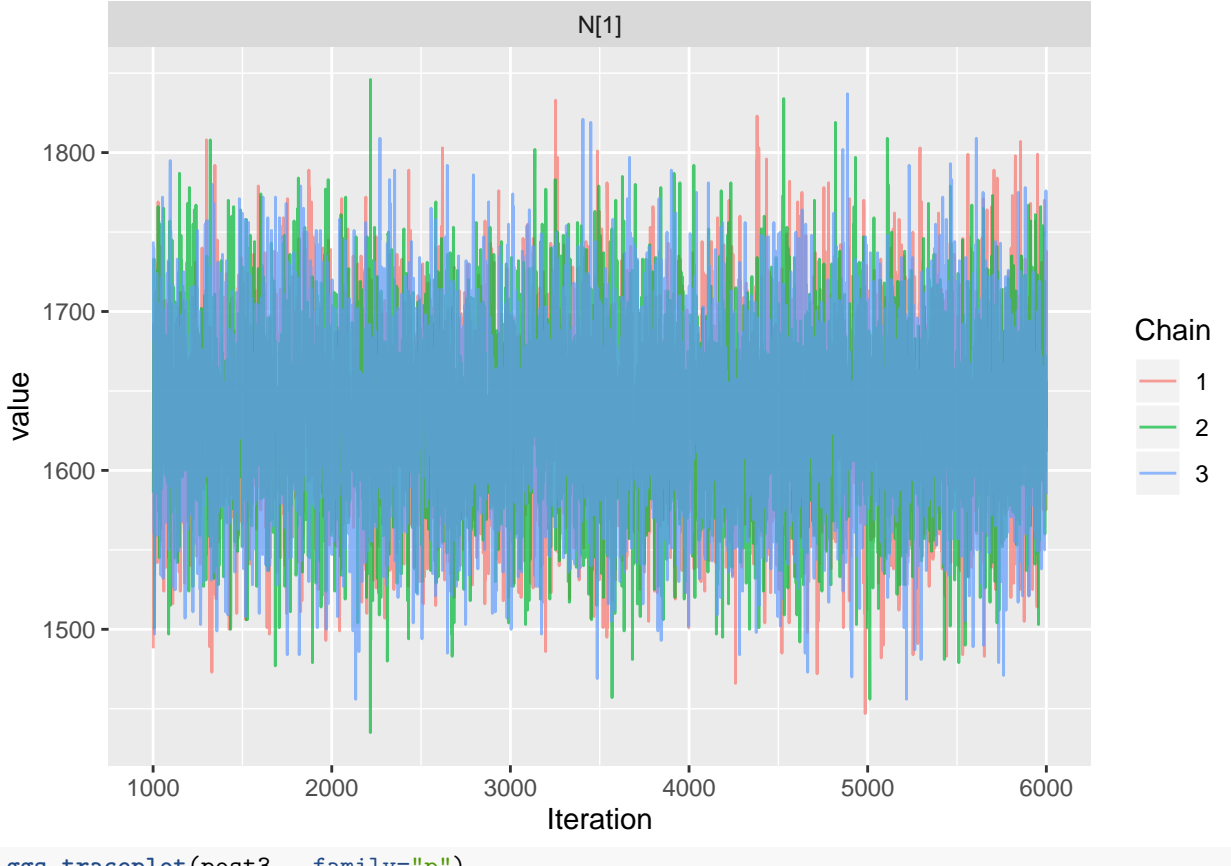

**ggs\_traceplot**(post3, family="p")

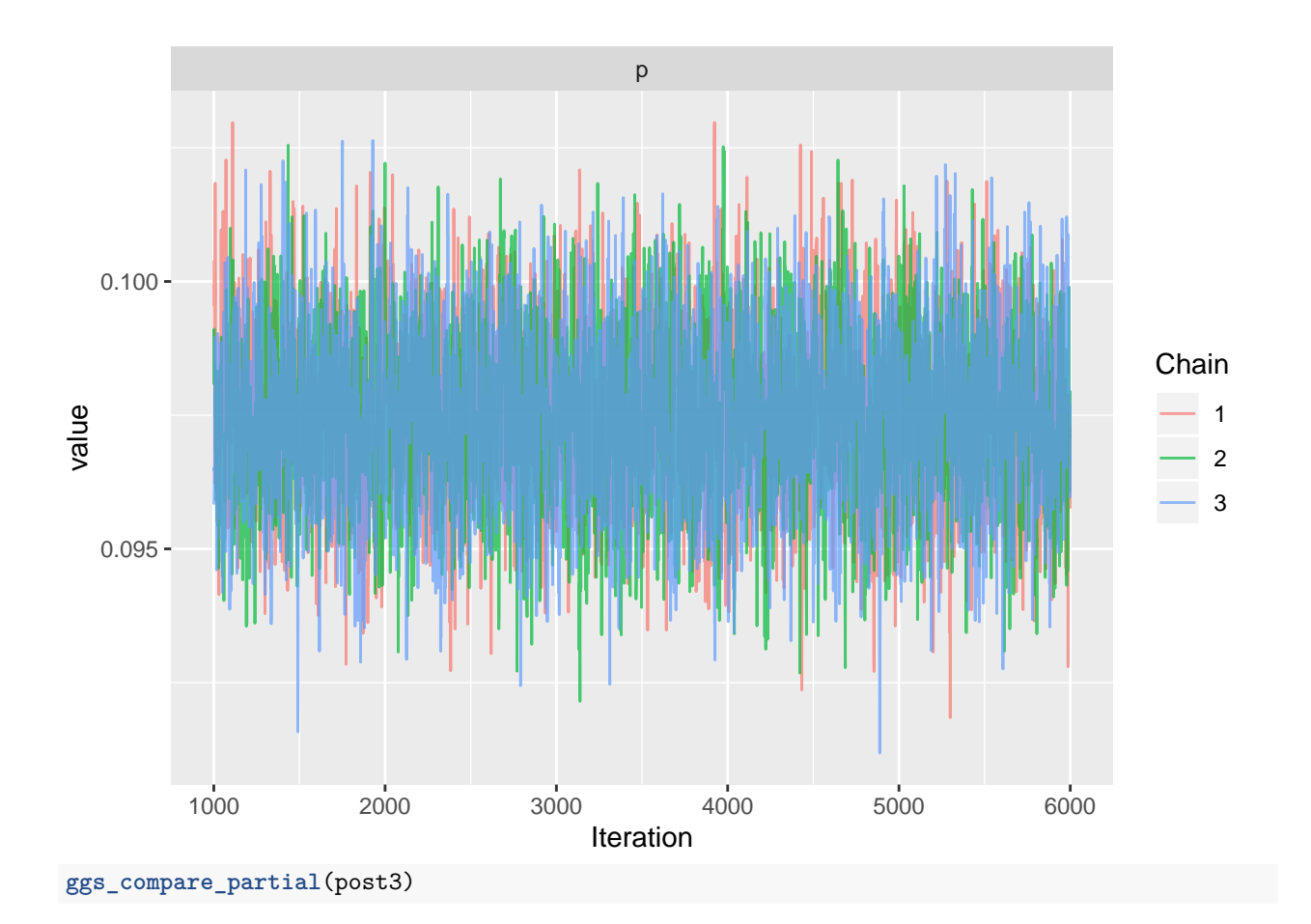

16

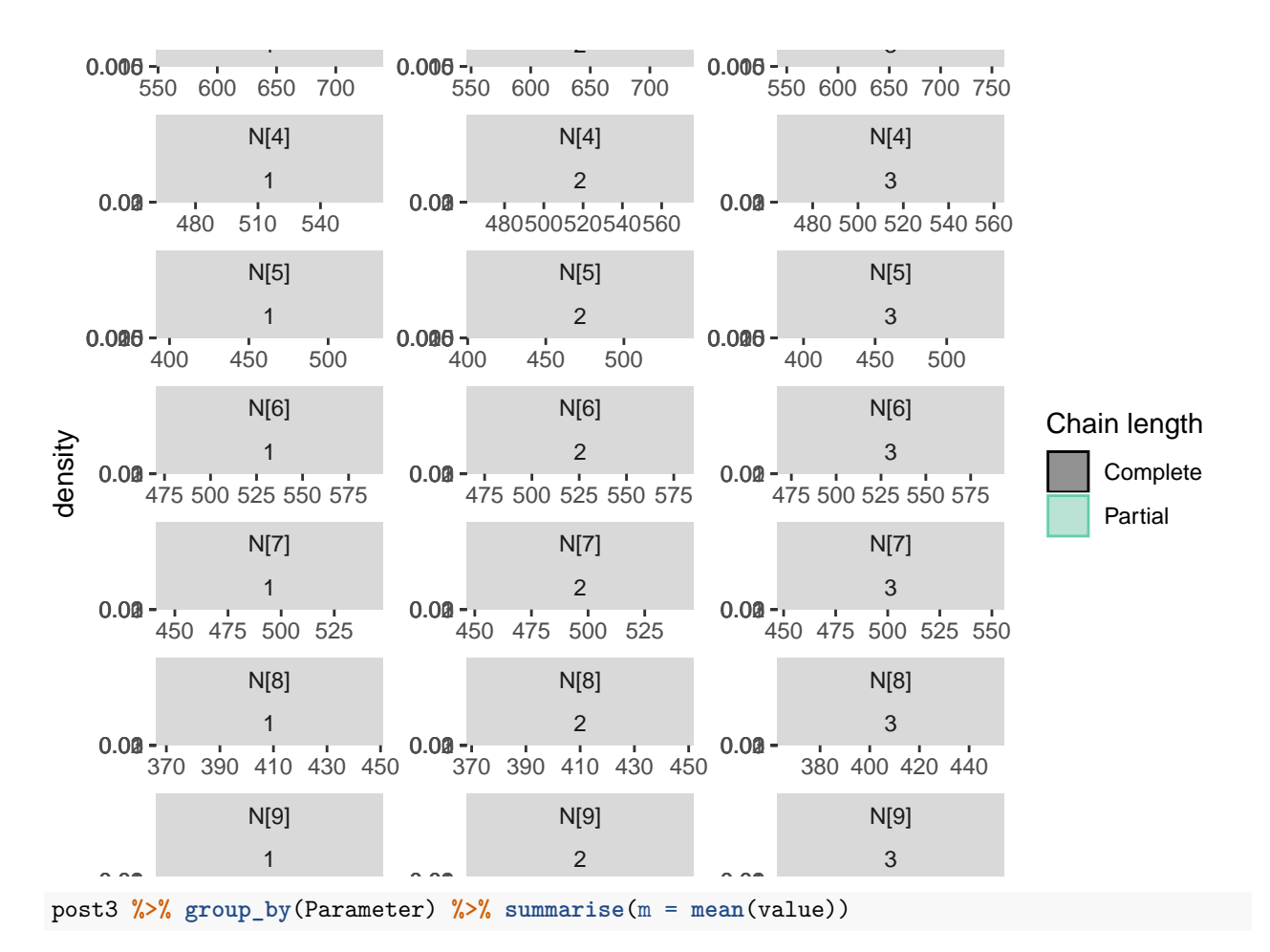

## # A tibble: 11 x 2 ## Parameter m ## <fct> <dbl> ## 1 N[1] 1635. ## 2 N[2] 667. ## 3 N[3] 638. ## 4 N[4] 513. ## 5 N[5] 460. ## 6 N[6] 528.<br>## 7 N[7] 495. ## 7 N[7] ## 8 N[8] 407. ## 9 N[9] 434. ## 10 N[10] 384. ## 11 p 0.0975 **ggs\_histogram**((post3))

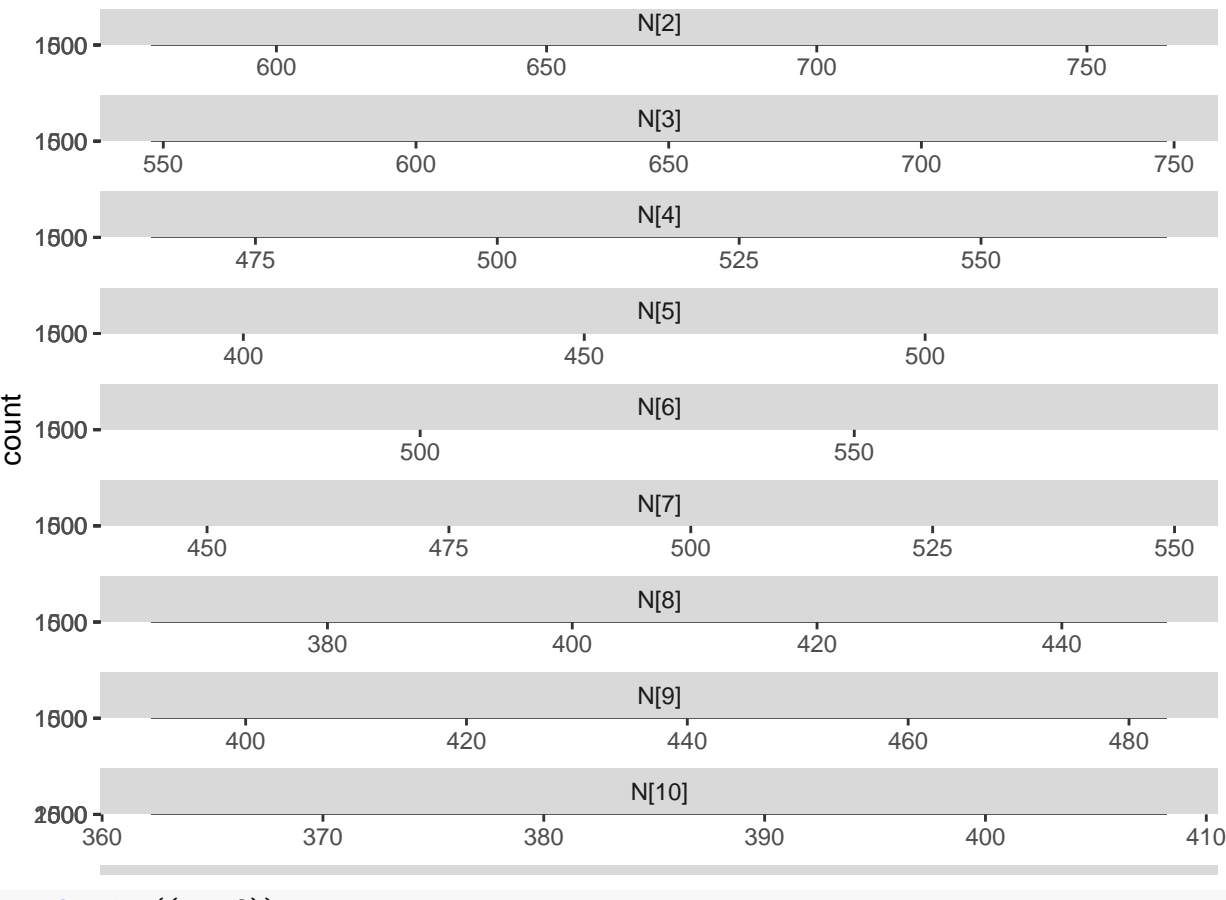

**ggs\_density**((post3))

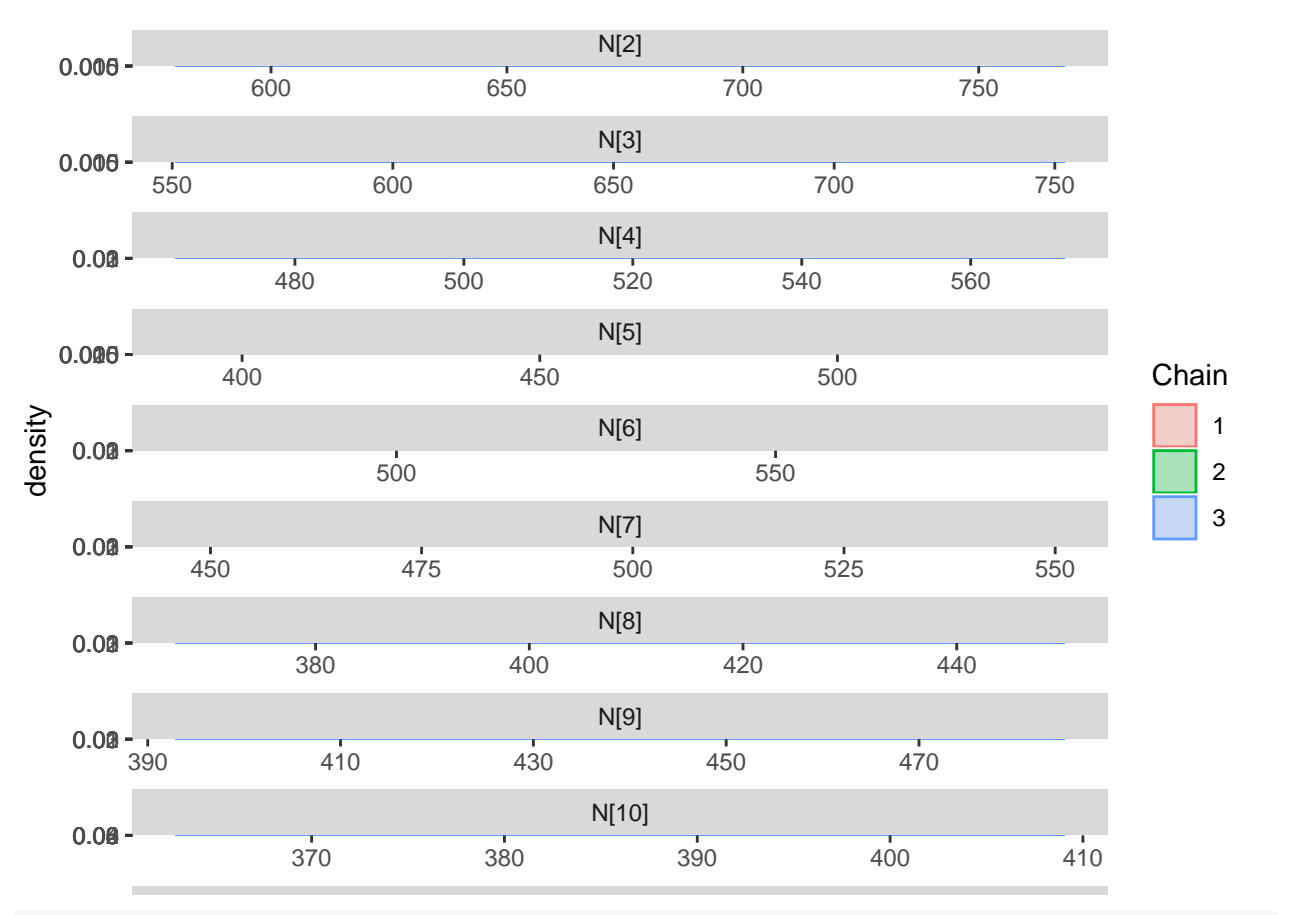

post3 %>% filter(stringr::str\_detect(string = post3\$Parameter, pattern = 'N') ) %>% ggplot() + geom\_box

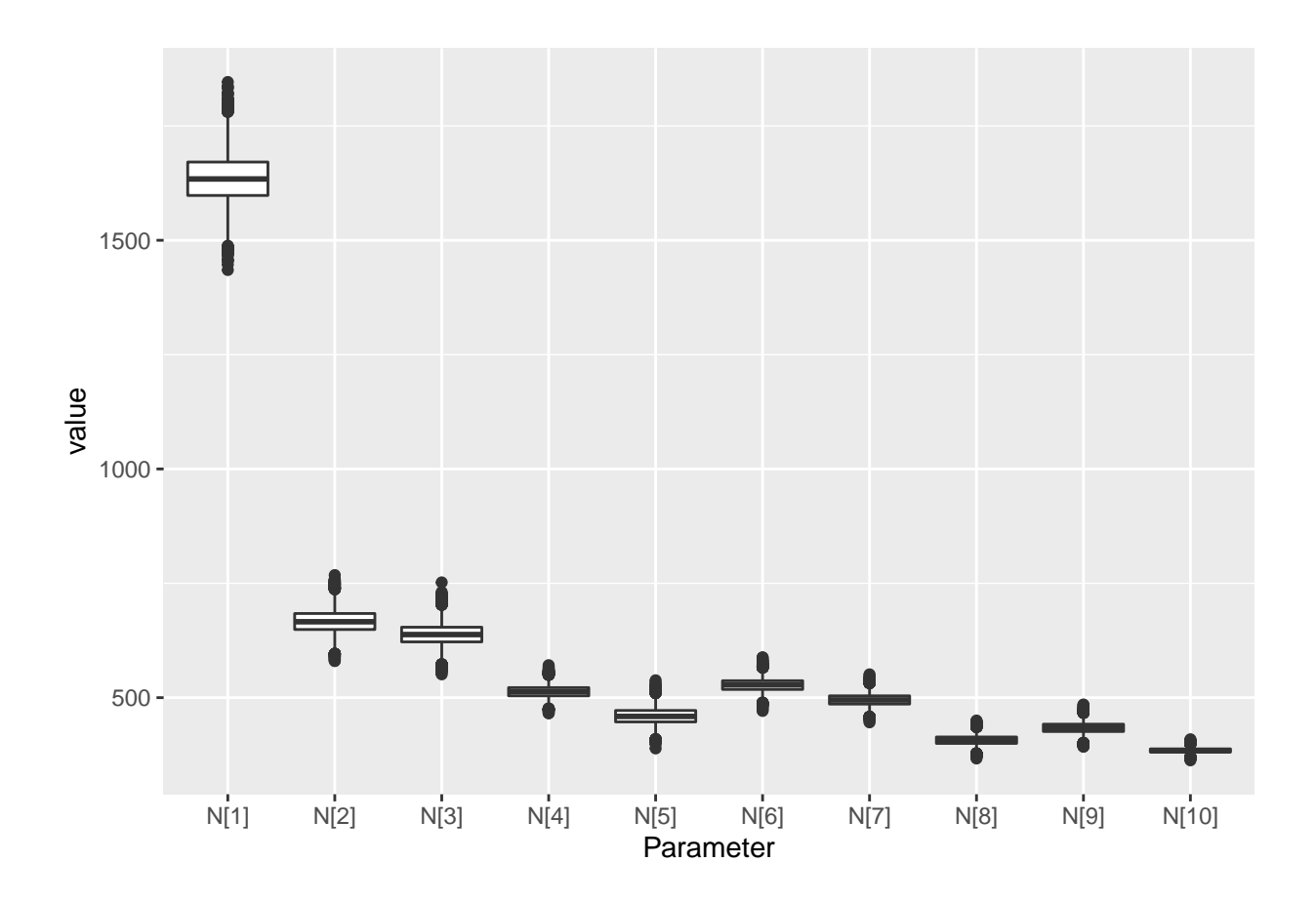

**Modèle avec évolution annuelle de la taille de la population et de la propbabilité de capture**

```
mjags4 <- jags.model(file = 'modelCMR_4.txt',
          data = dataulist3,n.chains = 3,)
## Compiling model graph
## Resolving undeclared variables
## Allocating nodes
## Graph information:
## Observed stochastic nodes: 446
## Unobserved stochastic nodes: 20
## Total graph size: 937
##
## Initializing model
post_sample4 <- coda.samples(mjags4, variable.names = c('p', 'N'),
                           n.iter = 5000)
post4 <- ggs(S = post_sample4)
ggs_traceplot(post4, family="p\\[1\\]")
```
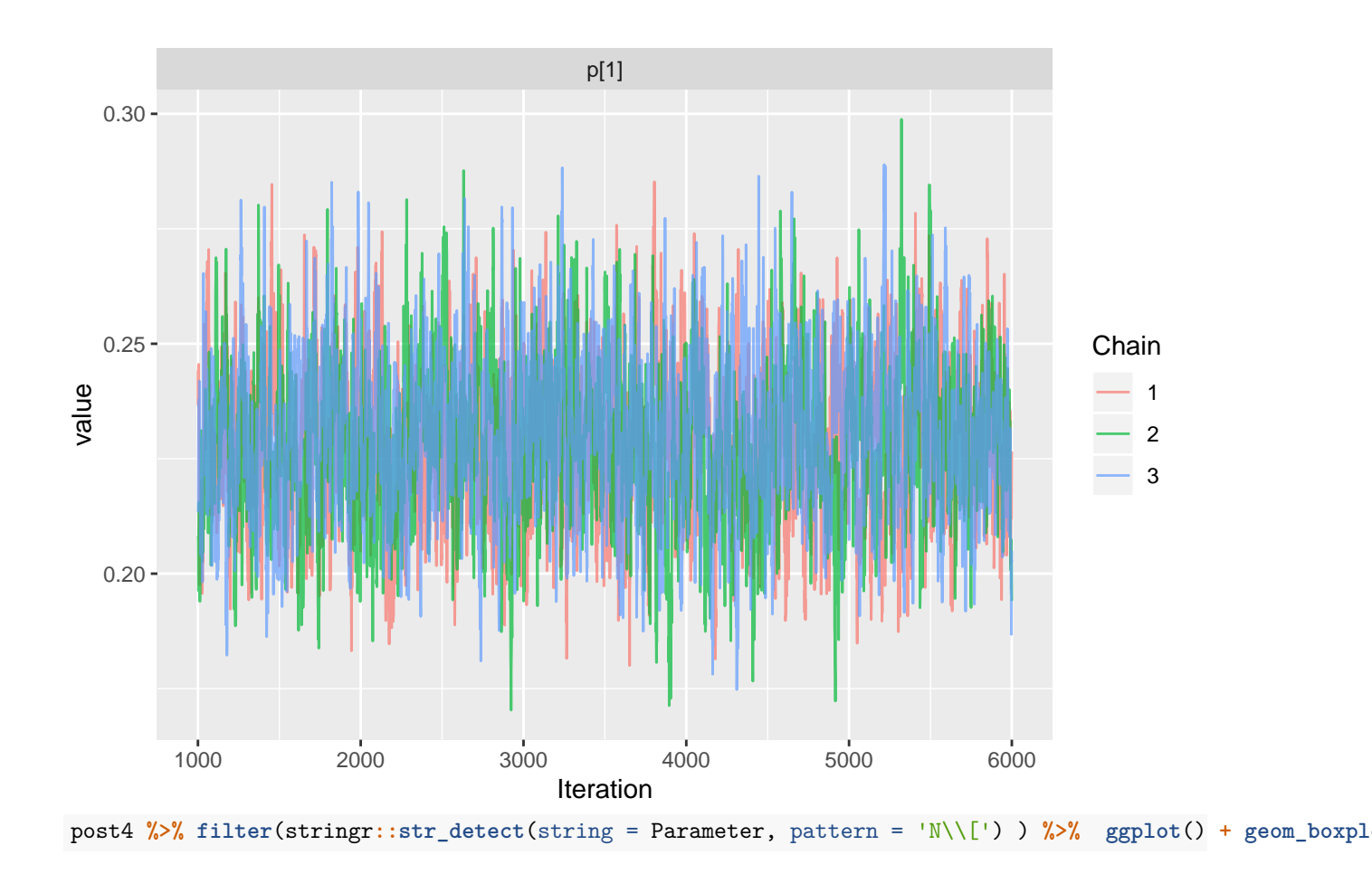

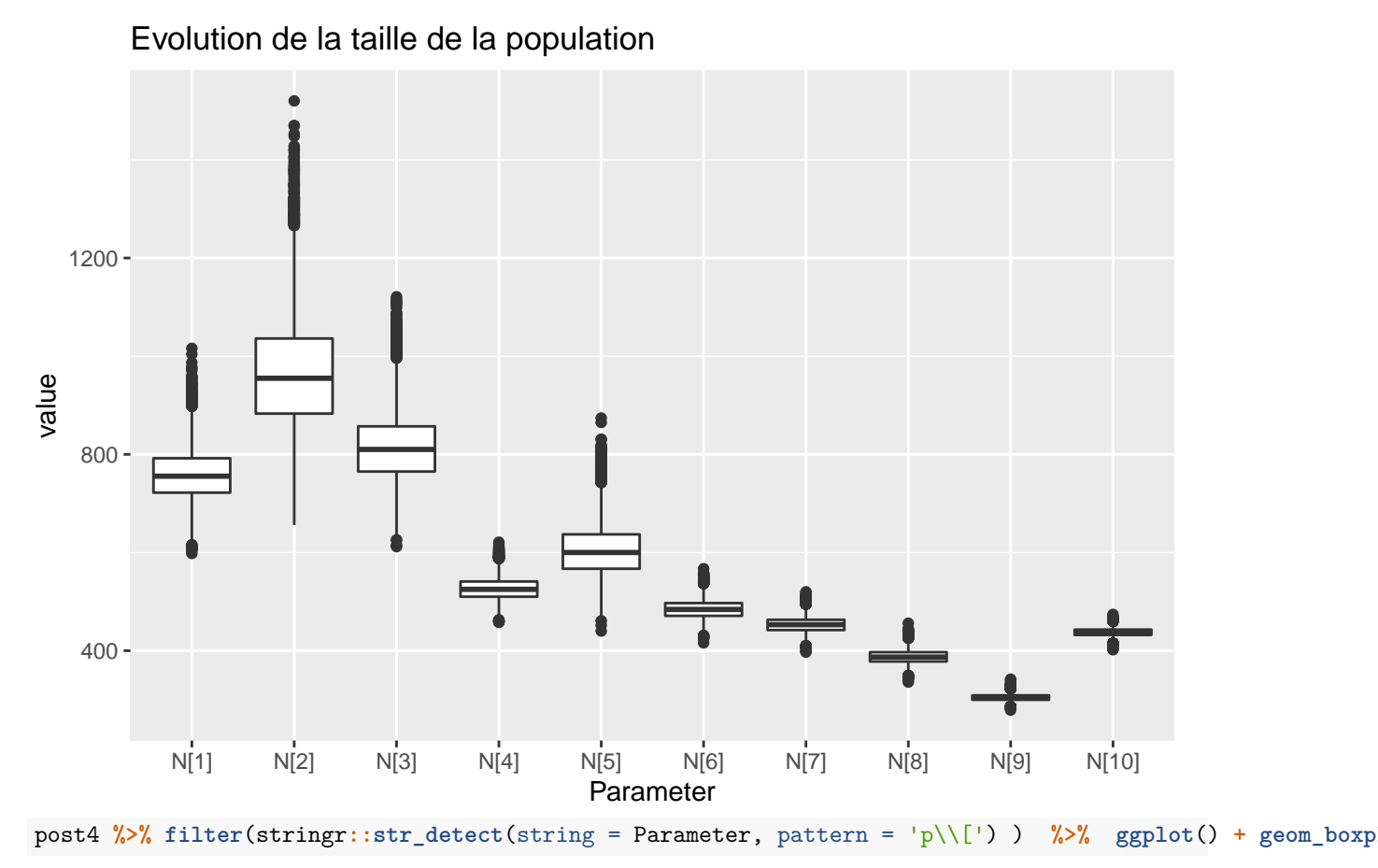

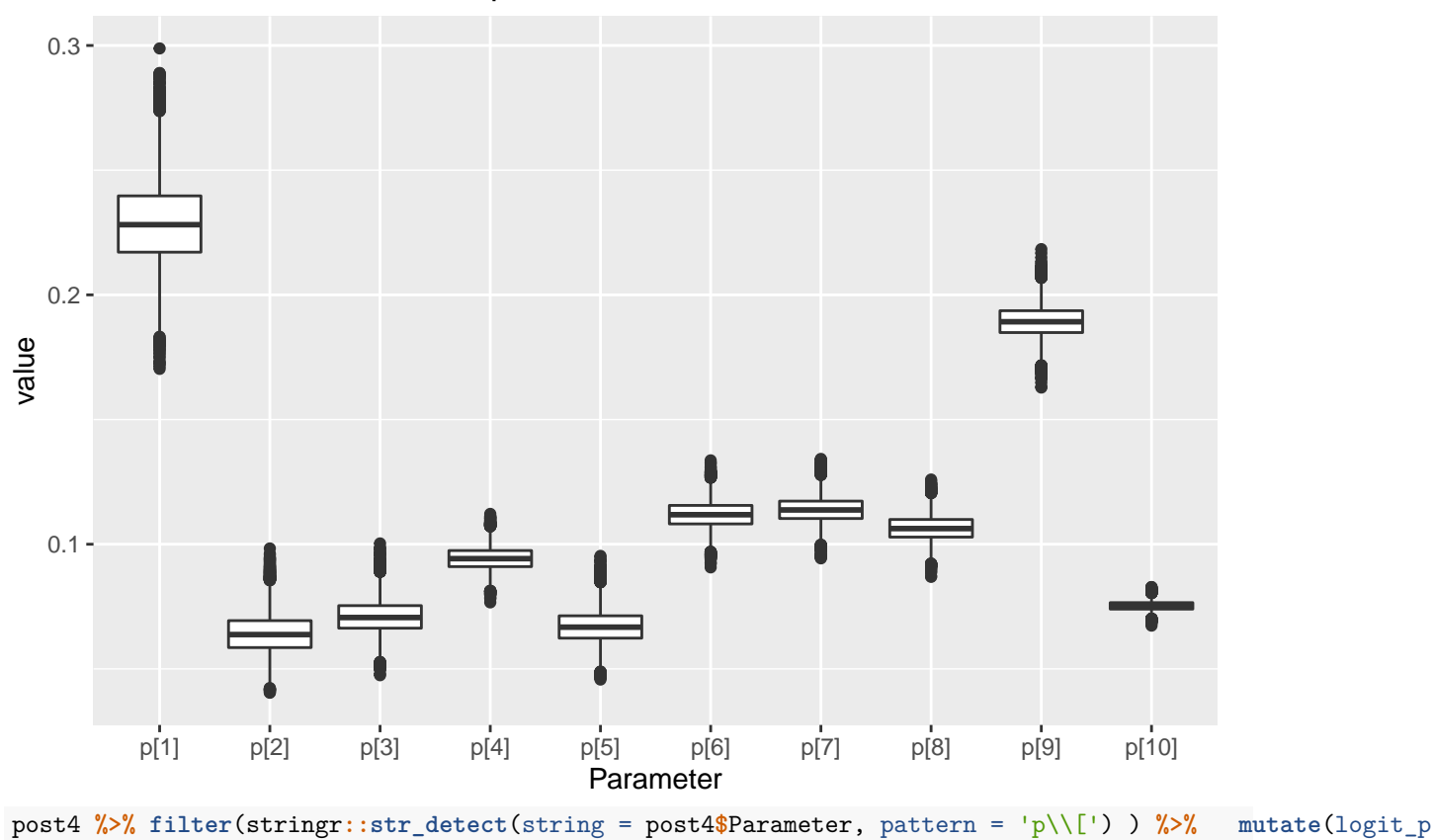

## Evolution de la taille de la probabilité d'être vu

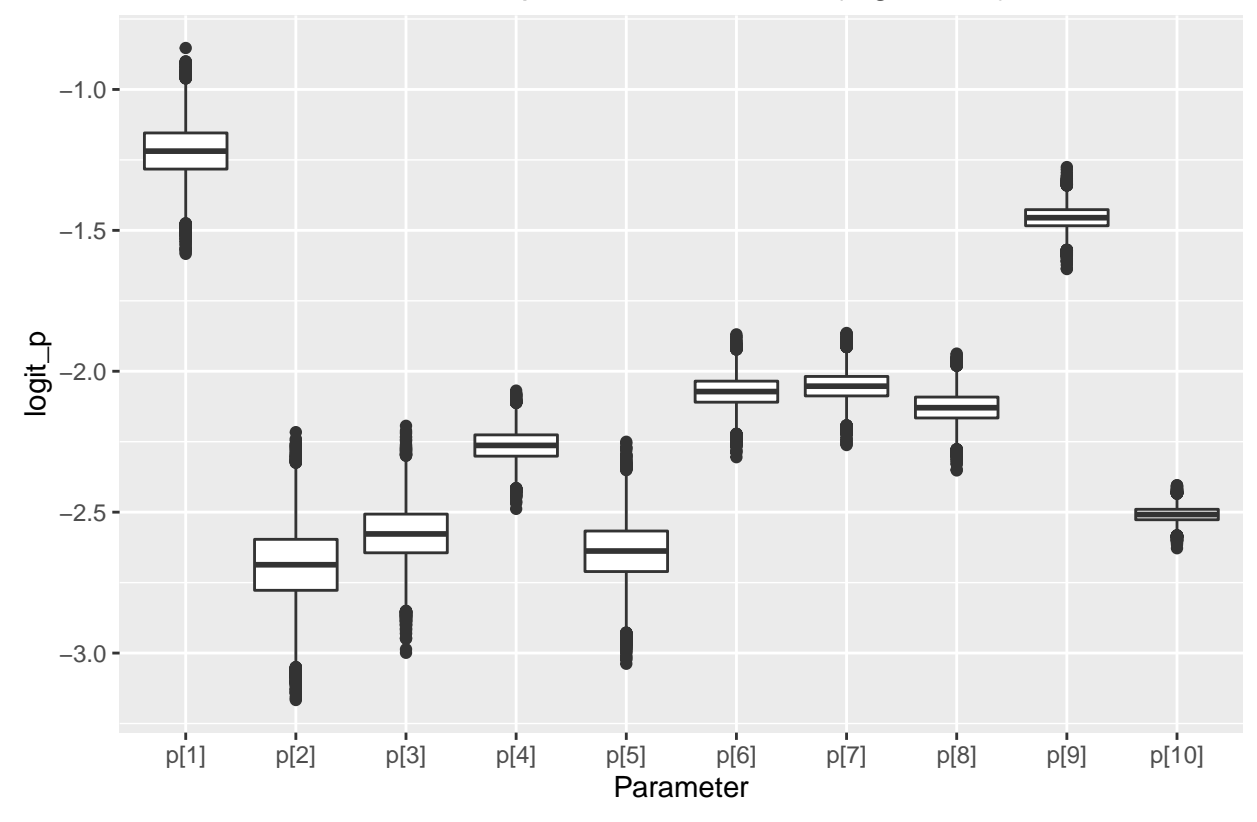

Evolution de la taille de la probabilité d'être vu (logit scale)

## **Modele hiérarchique pour l'année**

Un modèle dans lequel l'effet de l'année est traité comme aléatoire = modèle hiérarchique **cat**(**readLines**( 'modelCMR\_5.txt'), sep = '\n')

model{

```
## prior sur mu et tauA
mu ~ dnorm(0, 1e-4)
tauA ~ dgamma(1e-3, 1e-3)
## alternative
## sigmaA ~ dunif(0,100)
## tauA <- 1/(sigmaA*sigmaA)
##
## attention y varie de 1 à .....
for(y in 1:NYear){
  ##tauA la precision tauA = 1/varA
  A[y] ~ dnorm(0, \text{tau})p[y] <- 1 / (1+ exp(- (mu + A[y] )))
  Ncont[y] ~ dunif(0, 1e6)
  N[y] <- round(Ncont[y])
```
}

```
## modele d'observation CMR
#Nobs nombre total d'observations
for( k in 1:NObs){
 R[k] \sim dbin(p[Year_num[k] ], M[k])
 \texttt{NM[k]} \sim \texttt{dbin}(p[Year\_num[k]] , N[Year\_num[k]] - M[k])}
}
mjags5 <- jags.model(file = 'modelCMR_5.txt', data = data.list3, n.chains = 3 )
## Compiling model graph
## Resolving undeclared variables
## Allocating nodes
## Graph information:
      Observed stochastic nodes: 446
## Unobserved stochastic nodes: 22
## Total graph size: 991
##
## Initializing model
post_sample5 <- coda.samples(mjags5, variable.names = c('p', 'N', 'mu', 'tauA'),
                            n.iter = 10000, thin = 50)
post5 <- ggs(S = post_sample5)
ggs_traceplot(post5, family = 'mu')
```
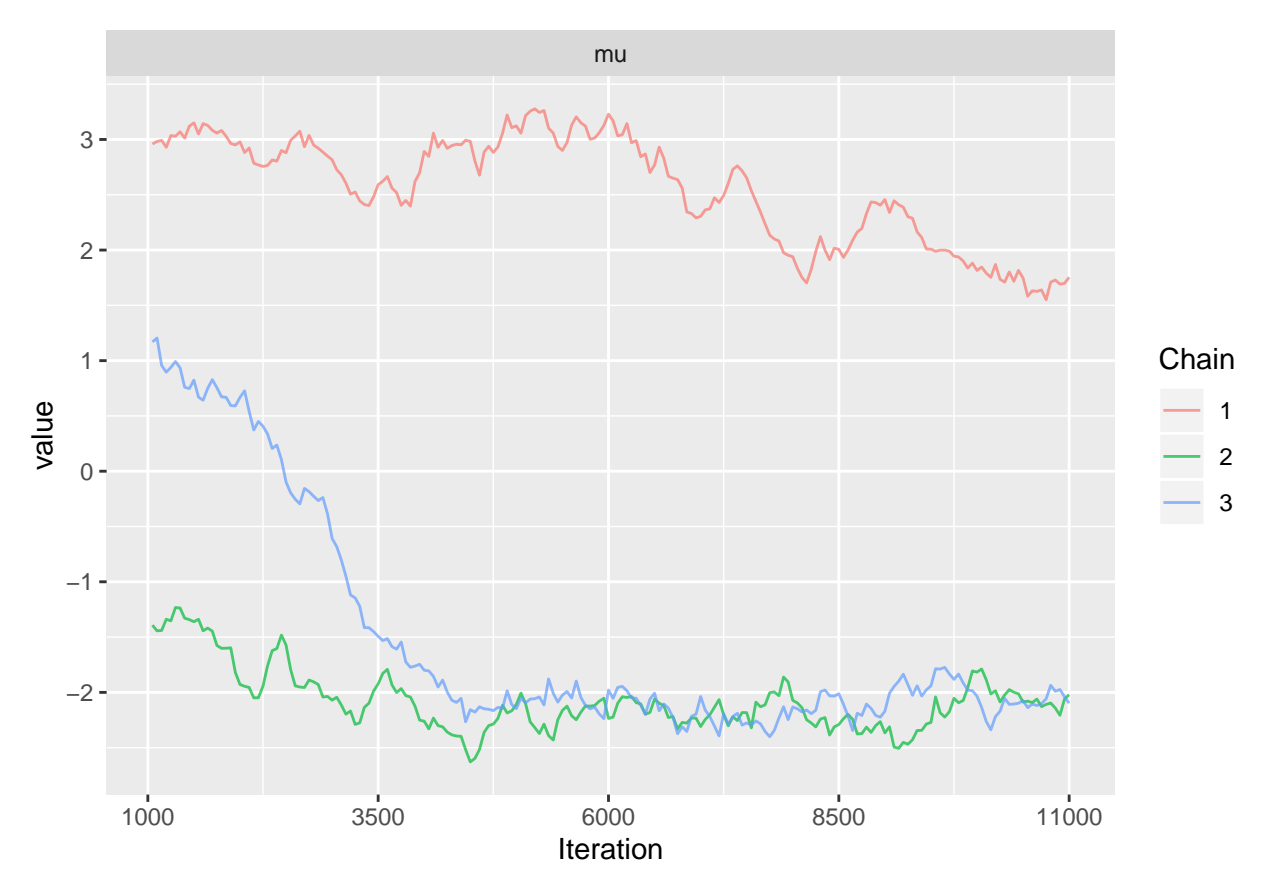

La convergence est difficile. Elle peut être amélioré en reparamétrisant le modèle

$$
A_y \sim \mathcal{N}(\mu, \sigma_A^2)
$$

au lieu de

$$
A_y = \mu + E_y, \quad E_y \sim \mathcal{N}(0, \sigma_A^2)
$$

```
mjags5_bis <- jags.model(file = 'modelCMR_5_bis.txt', data = data.list3, n.chains = 3 )
## Compiling model graph
## Resolving undeclared variables
## Allocating nodes
## Graph information:
## Observed stochastic nodes: 446
## Unobserved stochastic nodes: 22
## Total graph size: 981
##
## Initializing model
post_sample5 <- coda.samples(mjags5_bis, variable.names = c('p', 'N', 'mu', 'tauA'),
                           n.iter = 10000, thin = 50)
post5 <- ggs(S = post_sample5)
ggs_traceplot(post5, family = 'mu')
```
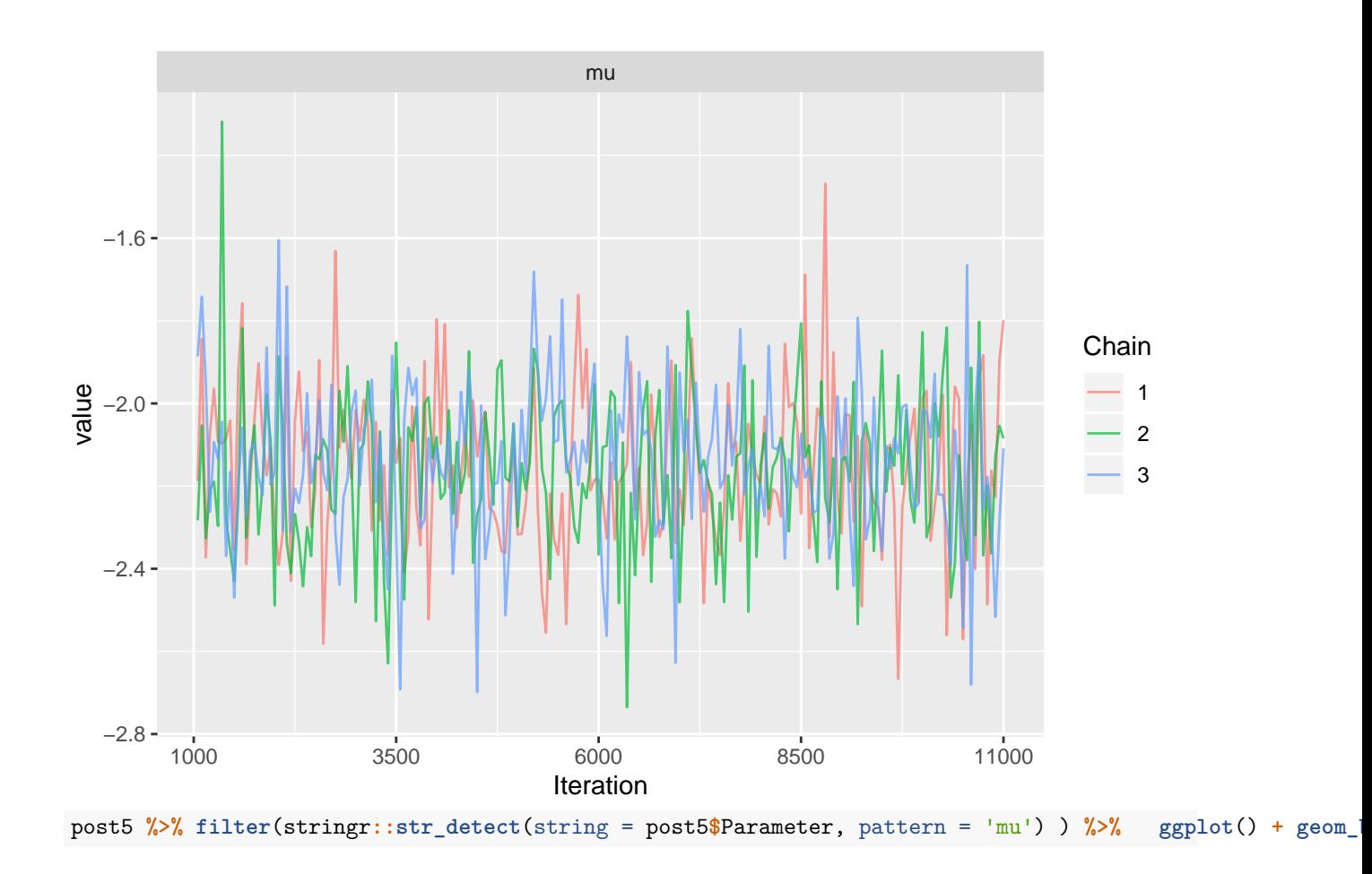

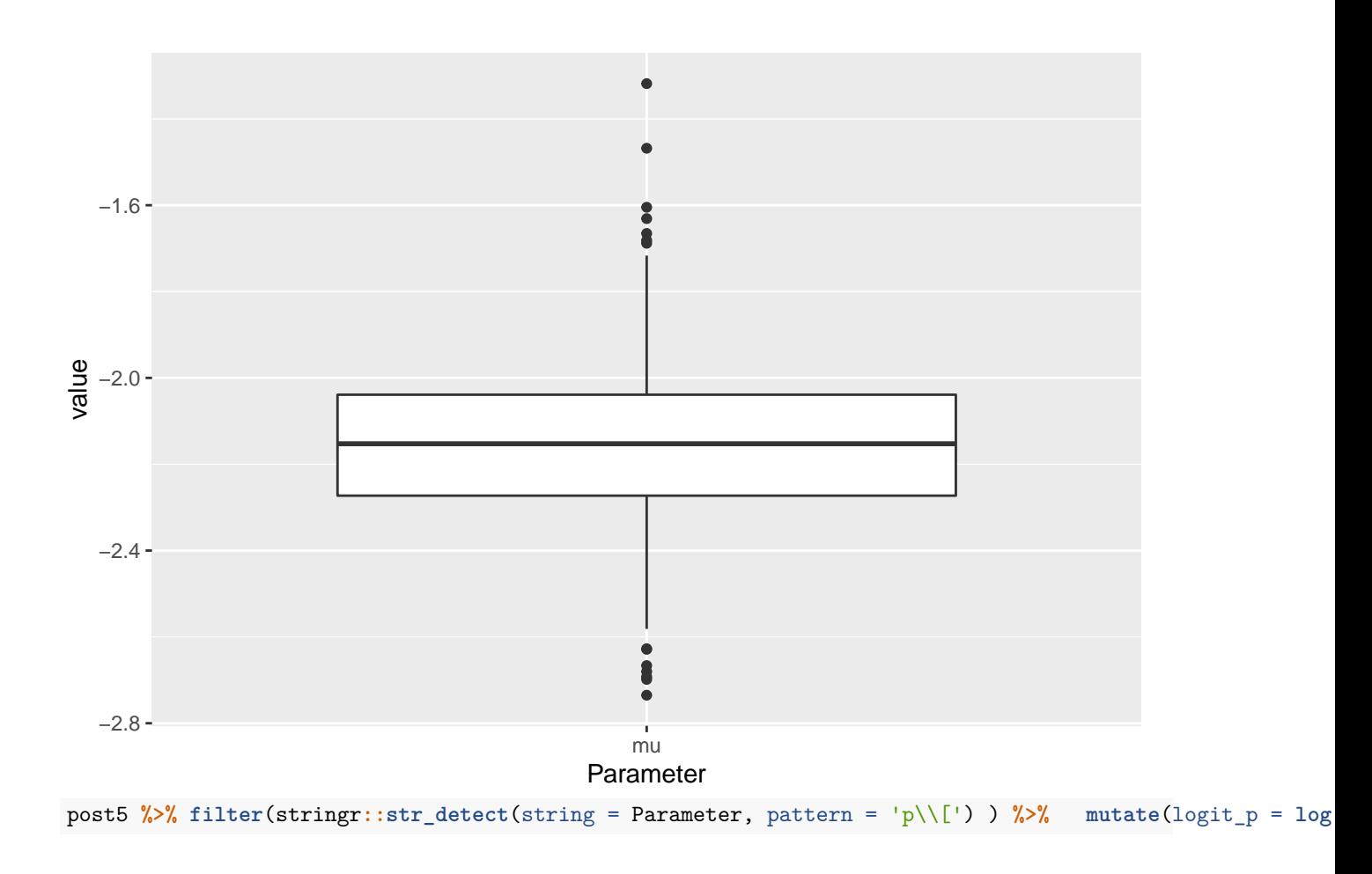

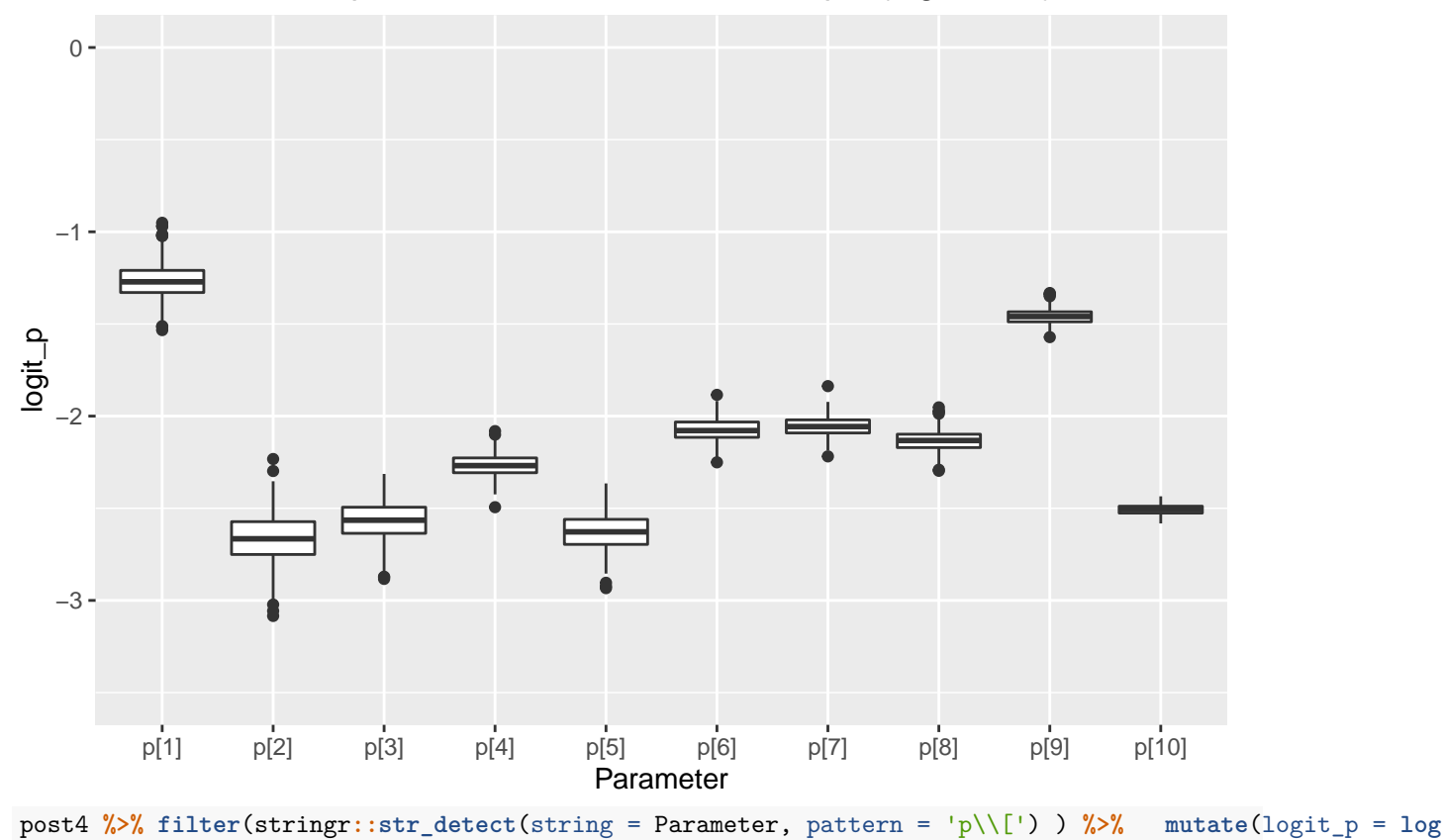

## Probabilité de capture dans le modèle hiérarchique (logit scale)

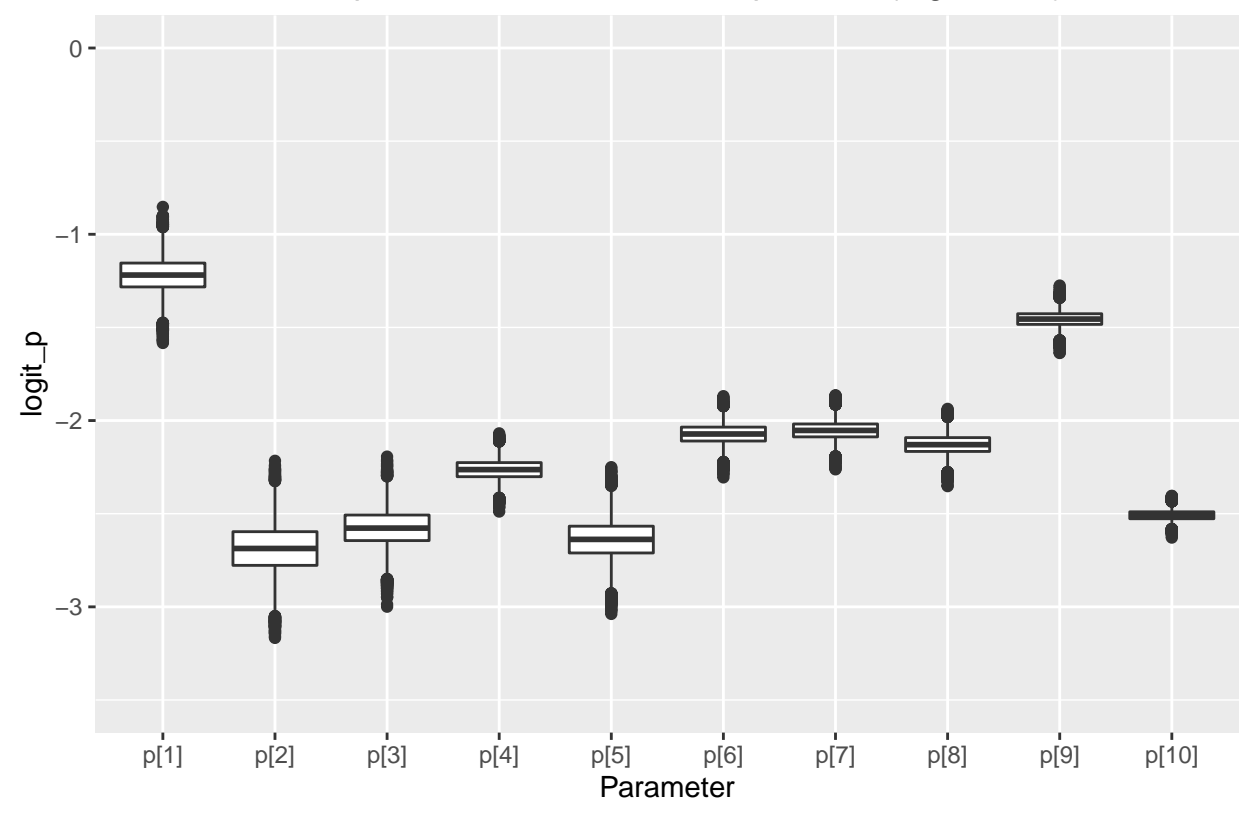

Probabilité de capture dans le modèle indépendant (logit scale)

## **Estimation de la probabilité de détection par comptage direct**

```
Les données de comptage direct et leur version interprétée dans l'échelle 'Year_num".
CD <- read.table('../Bayesien/PupCount-TD/data/CDDirectCount_Davis.csv', header = TRUE, sep = ',')
CD %>% mutate(Year_num_cd = ifelse(Year >=2007 , Year -2005, NA )) -> CD
Le modèle M7 intègre ces données
cat(readLines( 'modelCMR_7.txt'), sep = '\n')
model{
## prior sur mu et tauA
mu ~ dnorm(0, 1e-4)
tauA ~ dgamma(1e-3, 1e-3)
## prior sur muc et tauAc
muc ~< dnorm(0, 1e-4)tau < \sigma(0.001, 0.001)## alternative
## sigmaA ~ dunif(0,100)
## tauA <- 1/(sigmaA*sigmaA)
##
```

```
## attention y varie de 1 a .....
for(y in 1:NYear){
  ##tauA la precision tauA = 1/varA
  A[y] ~ dnorm(mu, tauA)
  p[y] \leftarrow 1 / (1 + exp(- (A[y]))))Ncont[y] ~ dunif(0, 1000000)
  N[y] <- round(Ncont[y])
  ##tauA la precision tauA = 1/varA
  Ac[y] ~ dnorm(muc, tauAc)
  pc[y] <- 1 / (1+ exp(- ( Ac[y] )))
}
## modele d'observation CMR
#Nobs nombre total d'observations
for( k in 1:NObs){
  R[k] ~ dbin(p[Year_num[k]], M[k])
    Nprov[k] < - N[Year_number] ]- M[k]NM[k] ~ dbin(p[Year_num[k] ], Nprov[k])
  }
## modele d'observation Comptage direct
for( k in 1:NObs_direct){
  C[k] ~ dbin(pc[ Year_num_direct[k]], N[ Year_num_direct[k] ])
}
}
data.list7 <- list(NM = CMR_Davis$NM, M=CMR_Davis$M, R=CMR_Davis$R,
                  NObs = nrow(CMR_Davis),
                  NYear = n_distinct(CMR_Davis$Year),
                  Year_num = CMR_Davis$Year_num,
                  Year_num_direct = CD$Year_num_cd,
                  C = CD$CountDavis,
                  NObs_direct = nrow(CD)
)
mjags7 <- jags.model(file = 'modelCMR_7.txt', data = data.list7, n.chains = 3 )
## Compiling model graph
## Resolving undeclared variables
## Allocating nodes
## Graph information:
## Observed stochastic nodes: 479
## Unobserved stochastic nodes: 34
## Total graph size: 1100
##
## Initializing model
```
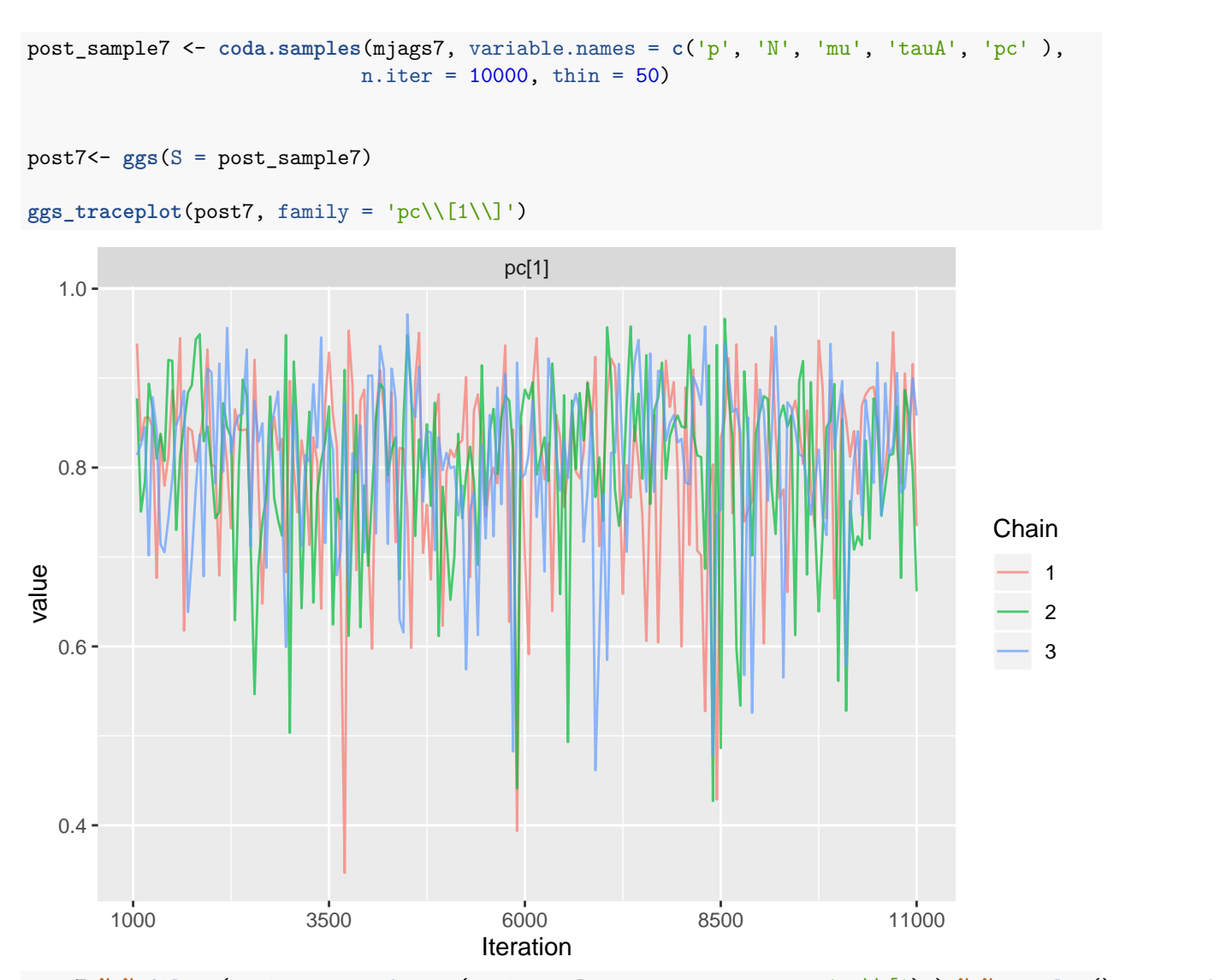

post7 %>% filter(stringr::str\_detect(string = Parameter, pattern = 'pc\\[') ) %>% ggplot() + geom\_boxp

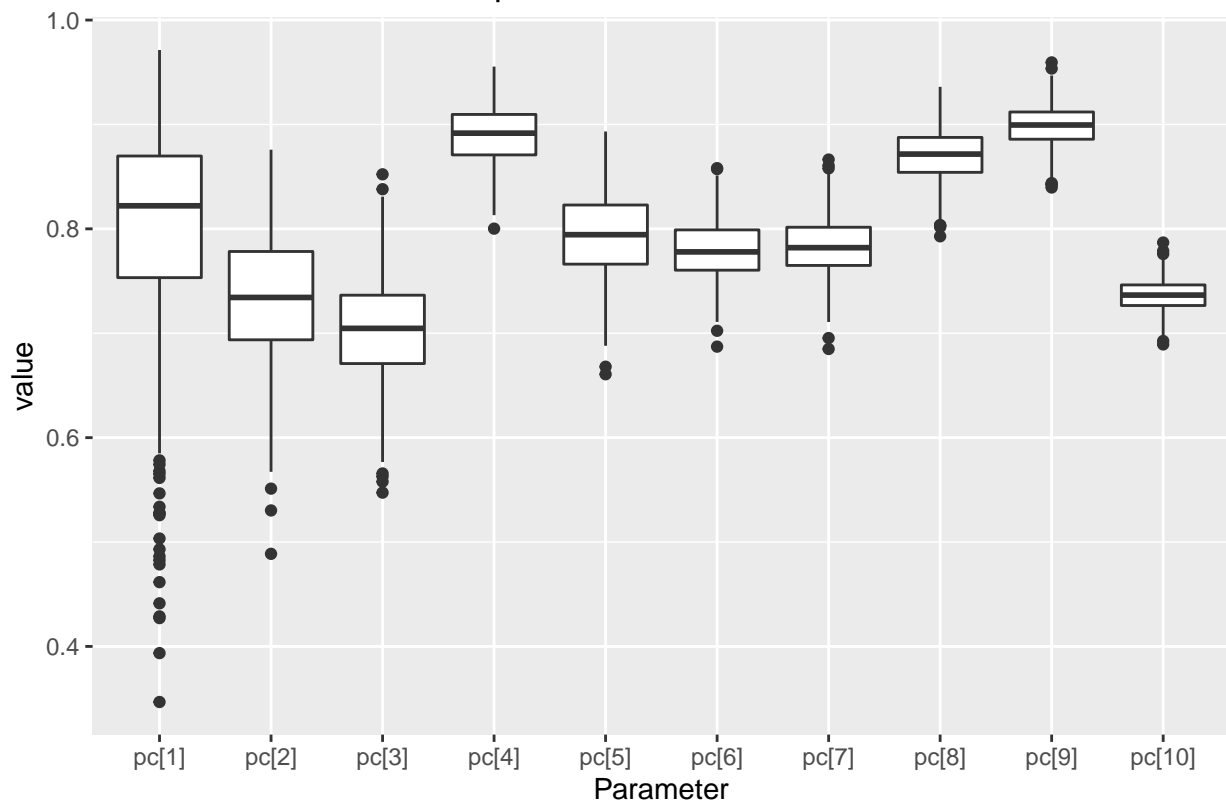

## Evolution de la taille de la probabilité d'être vu directement